ФИО: Белгородский Валерий Саве<mark>мен</mark>истерство науки и высшего образования Российской Федерации Должность: Ректор ректор ректор и продавательное государственное бюджетное образовательное учреждение высшего образования алиши противали госуда. Постания с постания в сосударственный университет им. А.Н. Косыгина (Технологии. Дизайн. Искусство)» Документ подписан простой электронной подписью Информация о владельце: Дата подписания: 18.10.2023 16:59:51 Уникальный программный ключ:

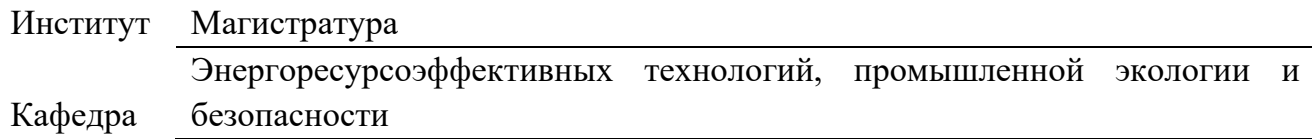

### **РАБОЧАЯ ПРОГРАММА** *УЧЕБНОЙ ДИСЦИПЛИНЫ*

### **Информационное обеспечение экологического анализа проектов и технологий**

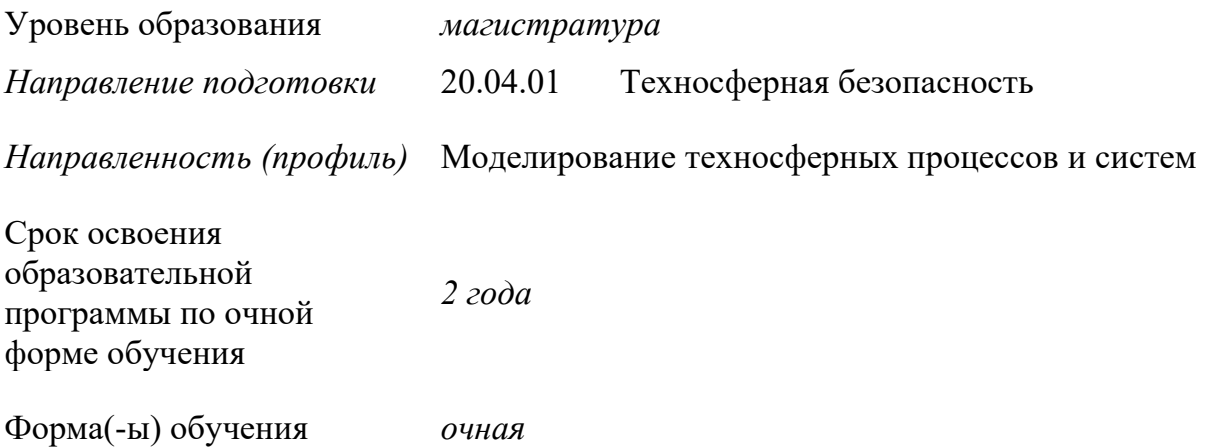

Рабочая программа *учебной дисциплины* «*Информационное обеспечение экологического анализа проектов и технологий»* основной профессиональной образовательной программы высшего образования*,* рассмотрена и одобрена на заседании кафедры, протокол № 10 от 14.06.2022 г.

Разработчик(и) рабочей программы *учебной дисциплины/учебного модуля:*

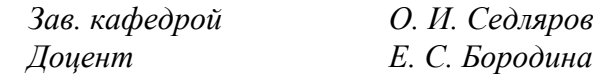

Заведующий кафедрой: *О. И. Седляров*

### **1. ОБЩИЕ СВЕДЕНИЯ**

Учебная дисциплина «*Информационное обеспечение экологического анализа проектов и технологий*» изучается во втором семестре.

Курсовая работа – не предусмотрена

#### 1.1. Форма промежуточной аттестации:

экзамен

#### 1.2. Место *учебной дисциплины* в структуре ОПОП

Учебная дисциплина «Информационное обеспечение экологического анализа проектов и технологий» относится к обязательной части программы.

Изучение дисциплины опирается на результаты освоения образовательной программы предыдущего уровня.

Основой для освоения дисциплины являются результаты обучения по предшествующим дисциплинам и практикам:

Результаты обучения по учебной дисциплине, используются при изучении следующих дисциплин и прохождения практик:

− Прогнозирование и оценка последствий негативного воздействия на окружающую среду;

− Имитационное моделирование

Методология моделирования и решения прикладных задач механики сплошных сред и тепломассообмена

− Процессы и аппараты промышленных производств

Результаты освоения учебной дисциплины в дальнейшем будут использованы при прохождении производственной практики и выполнении выпускной квалификационной работы.

### **2. ЦЕЛИ И ПЛАНИРУЕМЫЕ РЕЗУЛЬТАТЫ ОБУЧЕНИЯ ПО ДИСЦИПЛИНЕ (МОДУЛЮ)**

Целями изучения дисциплины «Информационное обеспечение экологического анализа проектов и технологий» являются

− формирование понимания структуры современных информационных технологий в сфере безопасности;

освоение приемов работы с наиболее распространёнными пакетами прикладных программ;

− формирование понимания важности использования современных информационных технологий при решении задач в сфере безопасности и охраны окружающей среды, анализ современных информационных технологий в сфере безопасности и охраны окружающей среды;

− формирование навыков научно-теоретического подхода к решению задач профессиональной направленности и практического их использования в дальнейшей профессиональной деятельности;

− формирование у обучающихся компетенций, установленных образовательной программой в соответствии с ФГОС ВО по данной дисциплине/модулю;

Результатом обучения по *учебной дисциплине* является овладение обучающимися знаниями, умениями, навыками и опытом деятельности, характеризующими процесс формирования компетенций и обеспечивающими достижение планируемых результатов освоения учебной дисциплины.

2.1. Формируемые компетенции, индикаторы достижения компетенций, соотнесённые с планируемыми результатами обучения по *дисциплине*

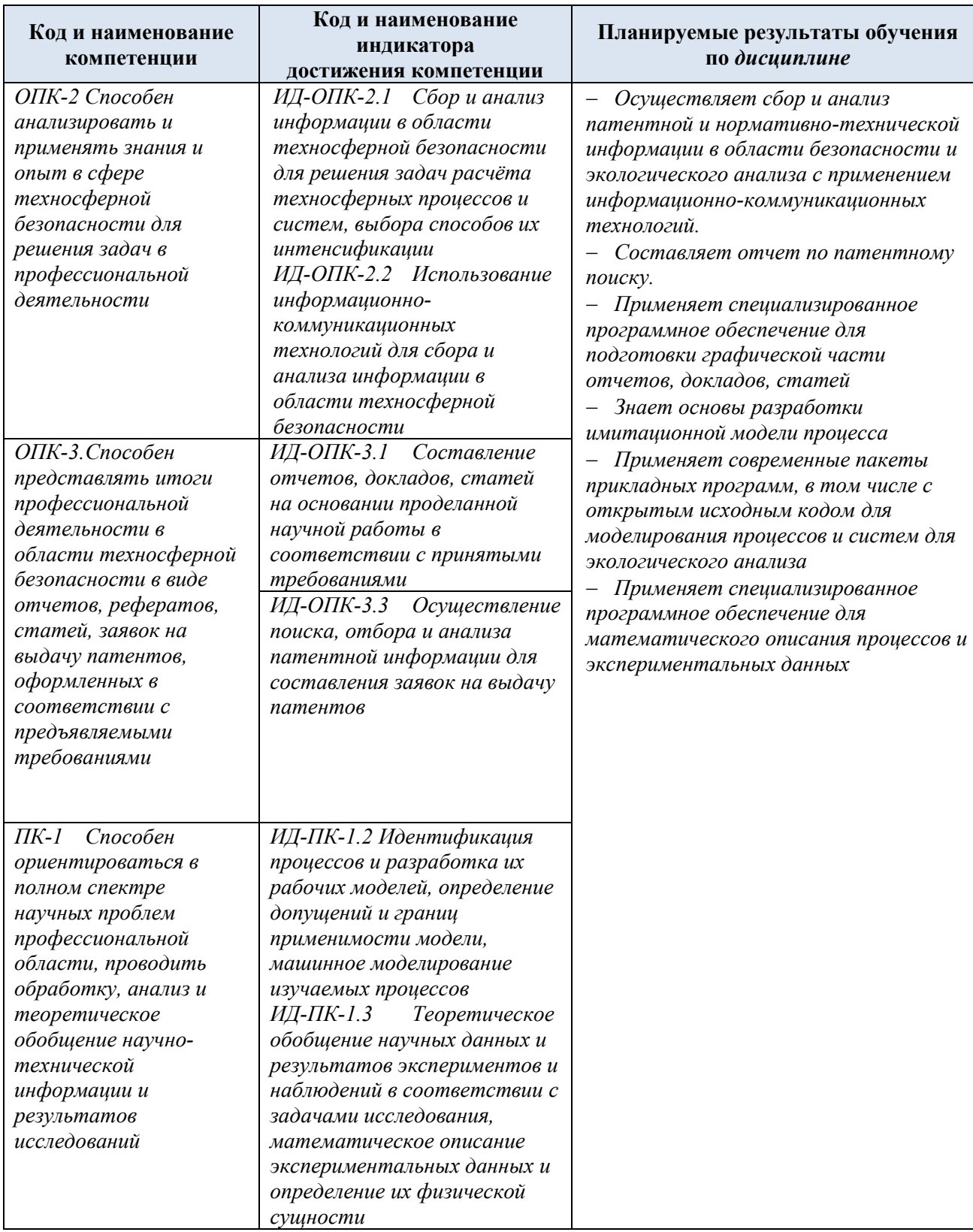

## **3. СТРУКТУРА И СОДЕРЖАНИЕ УЧЕБНОЙ ДИСЦИПЛИНЫ/МОДУЛЯ**

Общая трудоёмкость учебной дисциплины/модуля по учебному плану составляет:

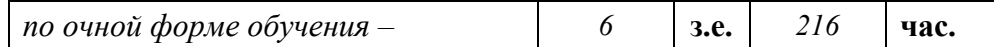

3.1. Структура учебной дисциплины/модуля для обучающихся по видам занятий *(очная форма обучения)*

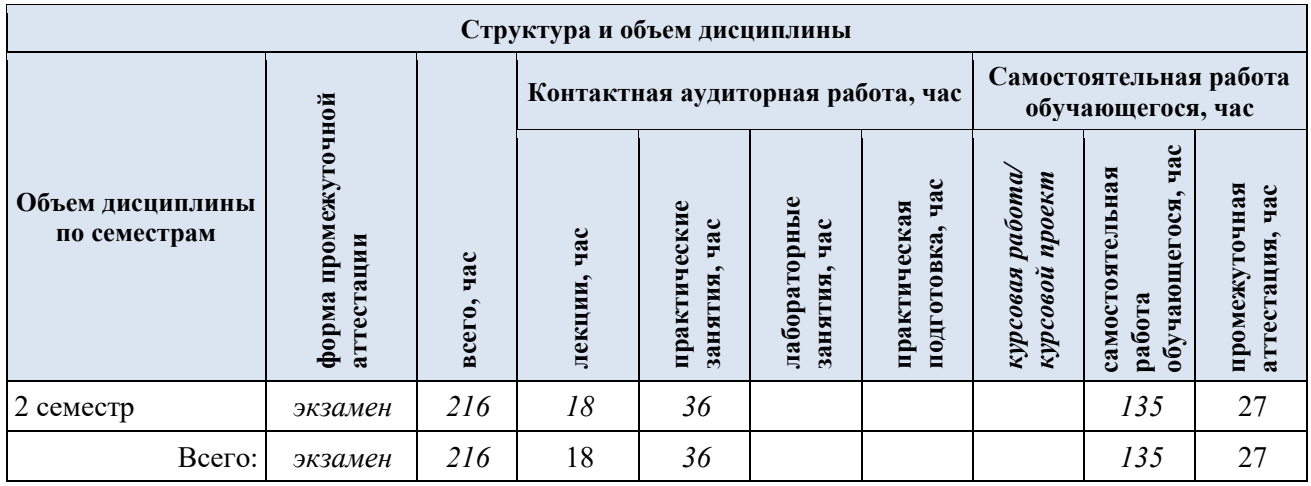

3.2. Структура учебной дисциплины/модуля для обучающихся по разделам и темам дисциплины: (очная форма обучения)

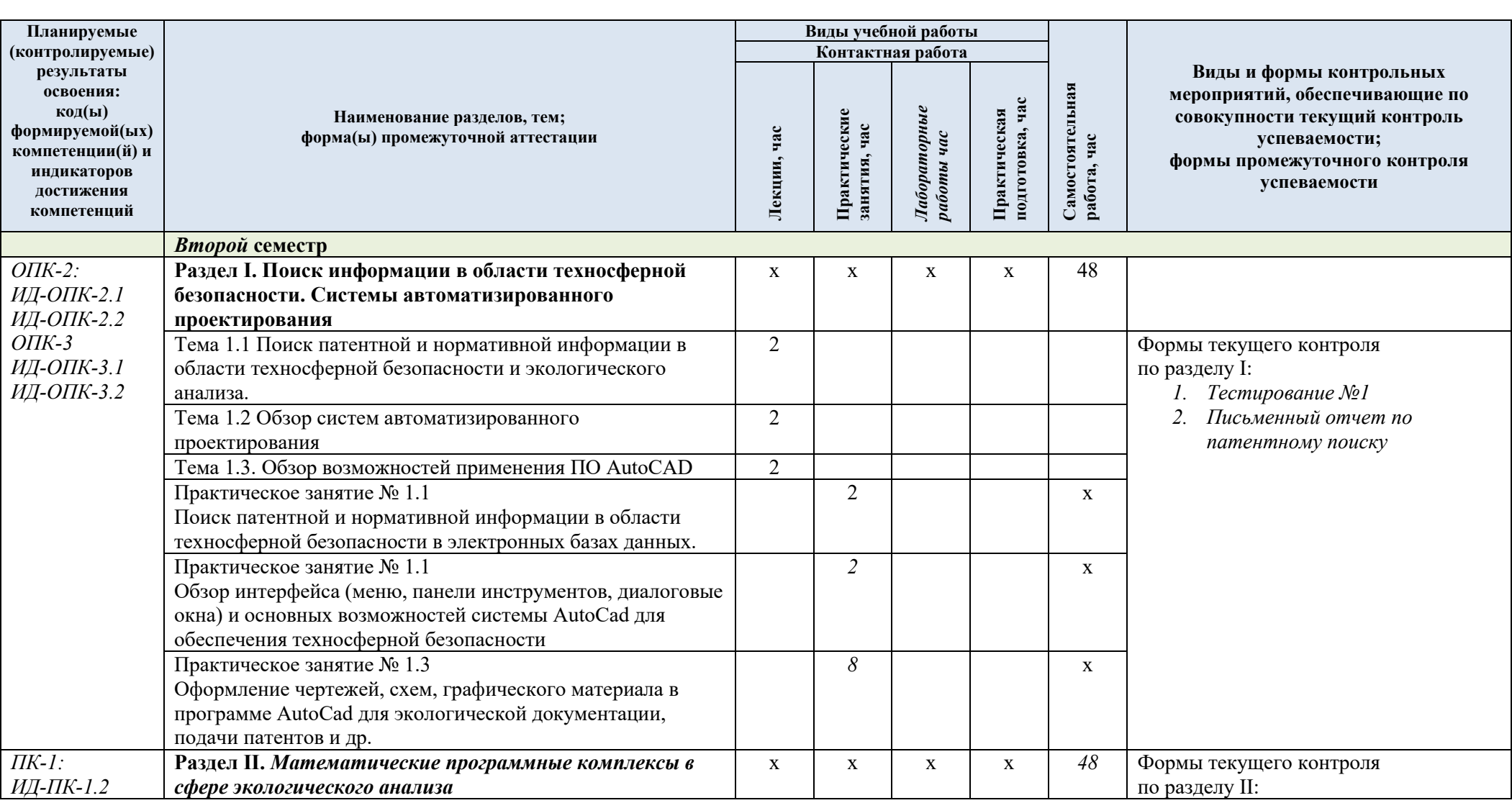

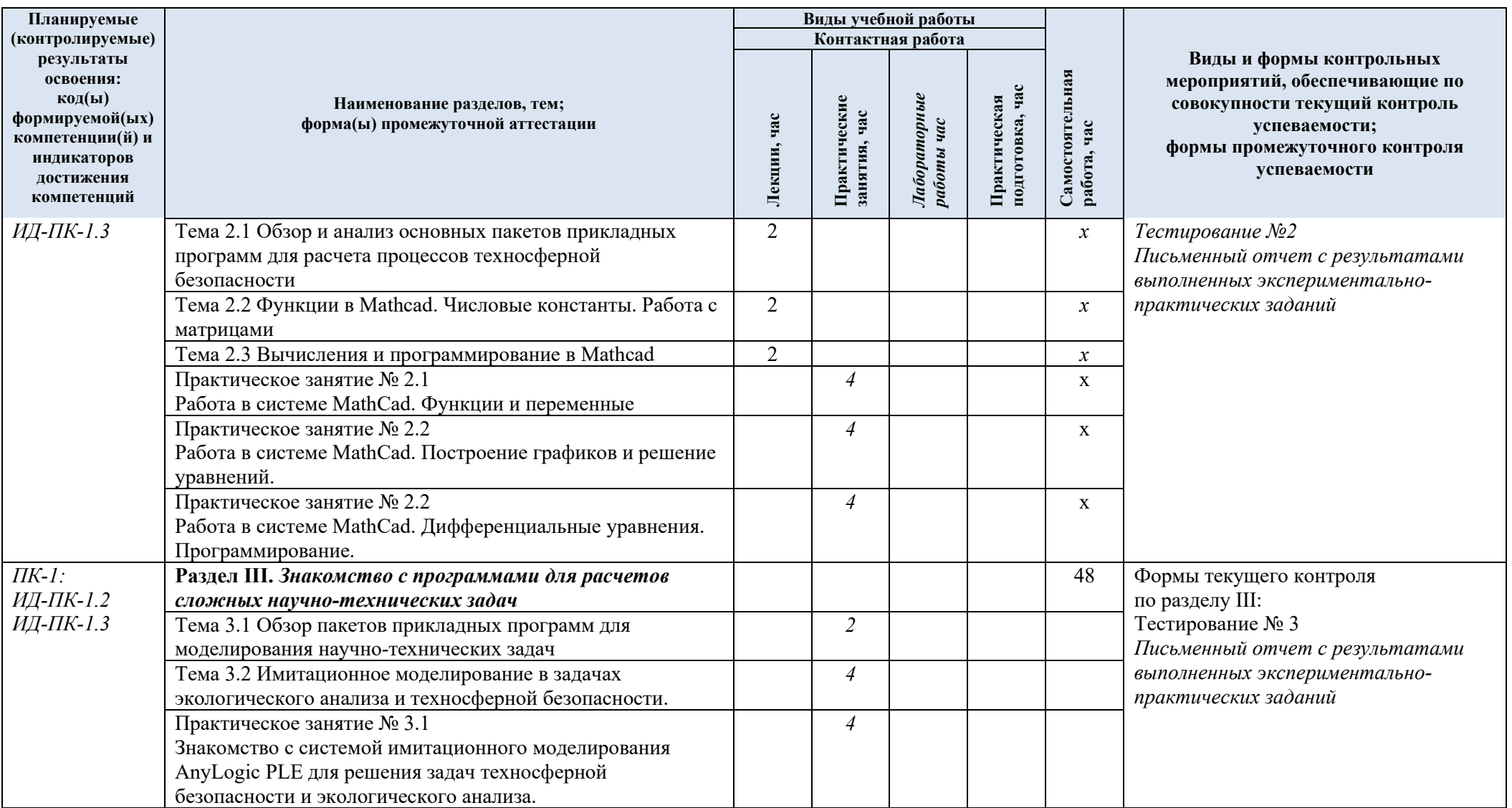

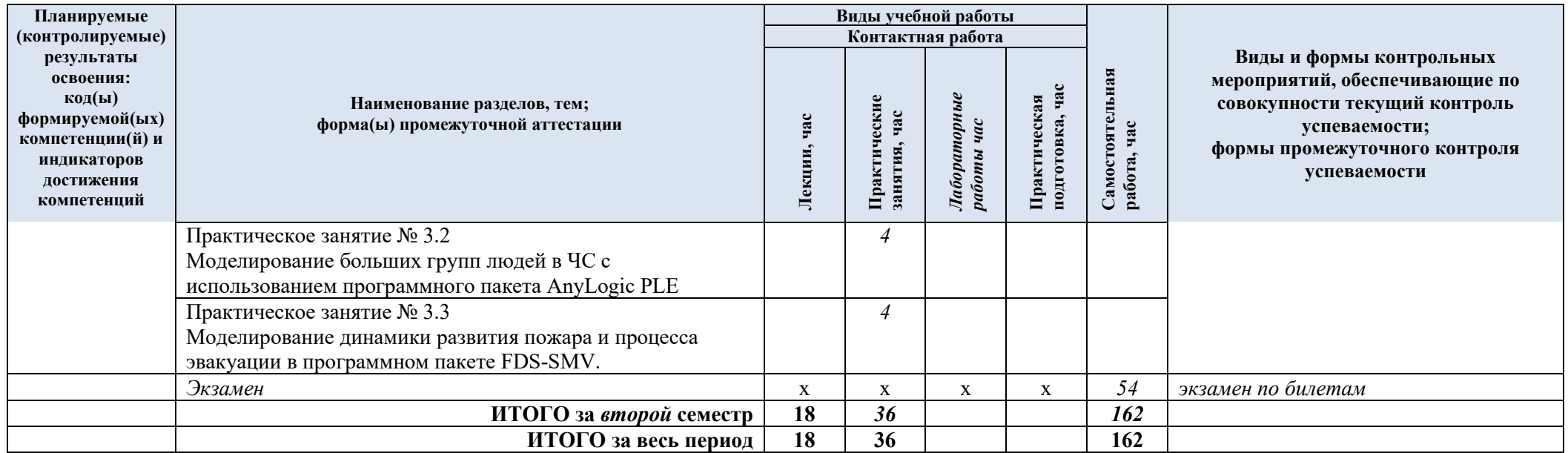

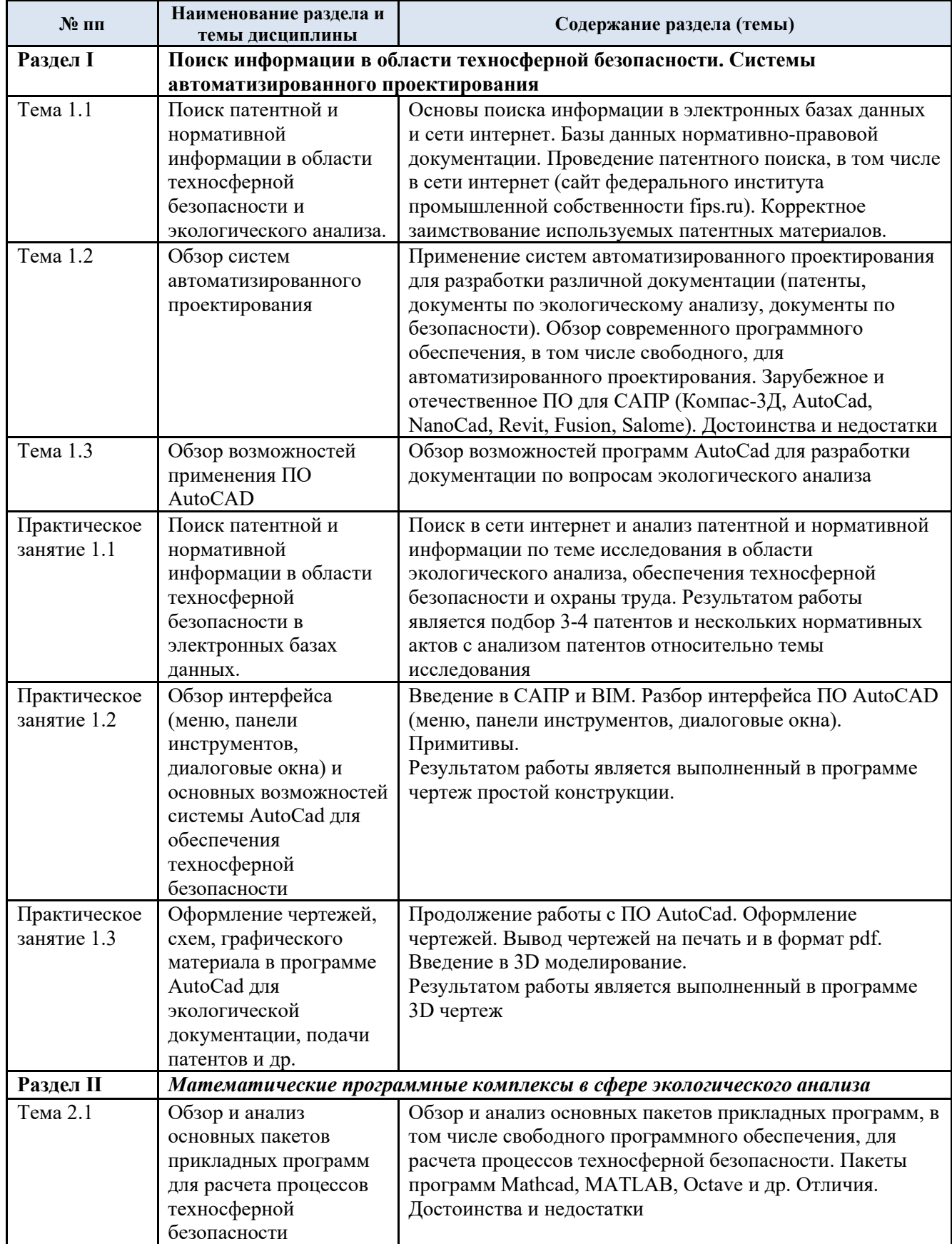

# 3.3. Краткое содержание *учебной дисциплины*

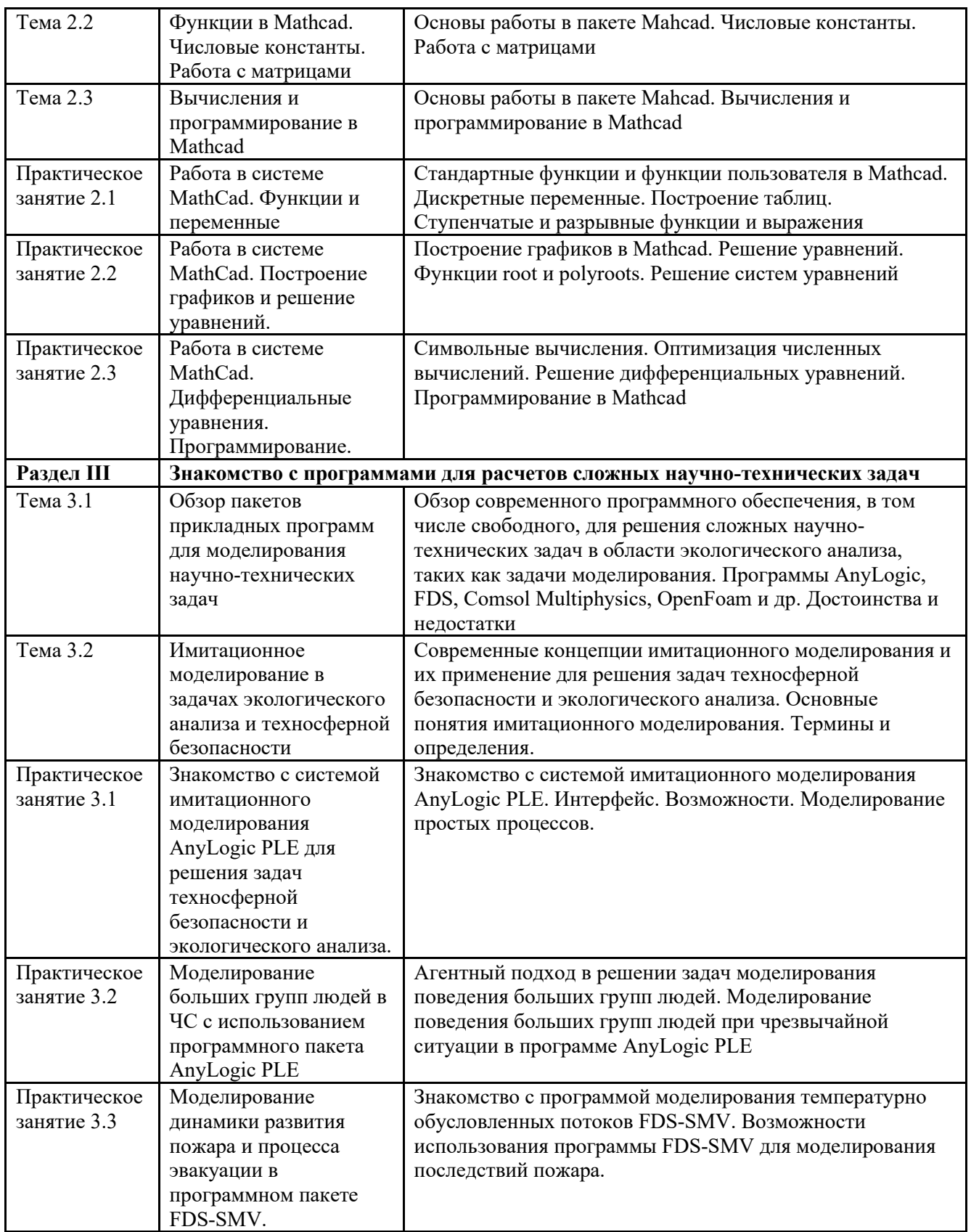

### 3.4. Организация самостоятельной работы обучающихся

Самостоятельная работа студента – обязательная часть образовательного процесса, направленная на развитие готовности к профессиональному и личностному самообразованию, на проектирование дальнейшего образовательного маршрута и профессиональной карьеры.

Самостоятельная работа обучающихся по дисциплине организована как совокупность аудиторных и внеаудиторных занятий и работ, обеспечивающих успешное освоение дисциплины.

Аудиторная самостоятельная работа обучающихся по дисциплине выполняется на учебных занятиях под руководством преподавателя и по его заданию*.* Аудиторная самостоятельная работа обучающихся входит в общий объем времени, отведенного учебным планом на аудиторную работу, и регламентируется расписанием учебных занятий.

Внеаудиторная самостоятельная работа обучающихся – планируемая учебная, научноисследовательская, практическая работа обучающихся, выполняемая во внеаудиторное время по заданию и при методическом руководстве преподавателя, но без его непосредственного участия, расписанием учебных занятий не регламентируется.

Внеаудиторная самостоятельная работа обучающихся включает в себя:

− *подготовку к практическим занятиям, экзамену;* 

− *изучение учебных пособий;*

− *изучение разделов/тем, не выносимых на лекции и практические занятия самостоятельно;* 

− *изучение теоретического и практического материала по рекомендованным источникам;*

− *подготовка к промежуточной аттестации в течение семестра;*

Самостоятельная работа обучающихся с участием преподавателя в форме иной контактной работы предусматривает групповую и (или) индивидуальную работу с обучающимися и включает в себя:

− *проведение индивидуальных и групповых консультаций по отдельным темам/разделам дисциплины;*

− *проведение консультаций перед экзаменом*

Перечень разделов/тем/, полностью или частично отнесенных на самостоятельное изучение с последующим контролем:

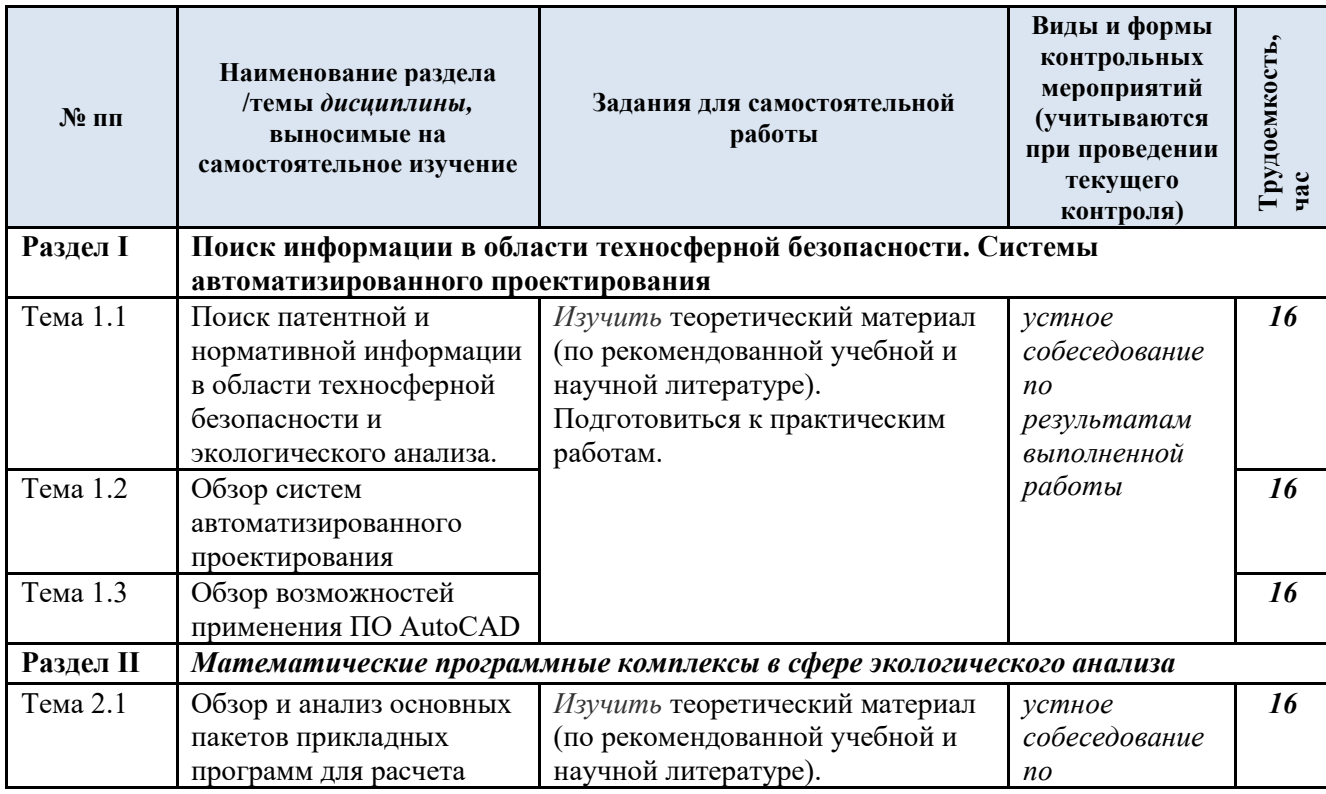

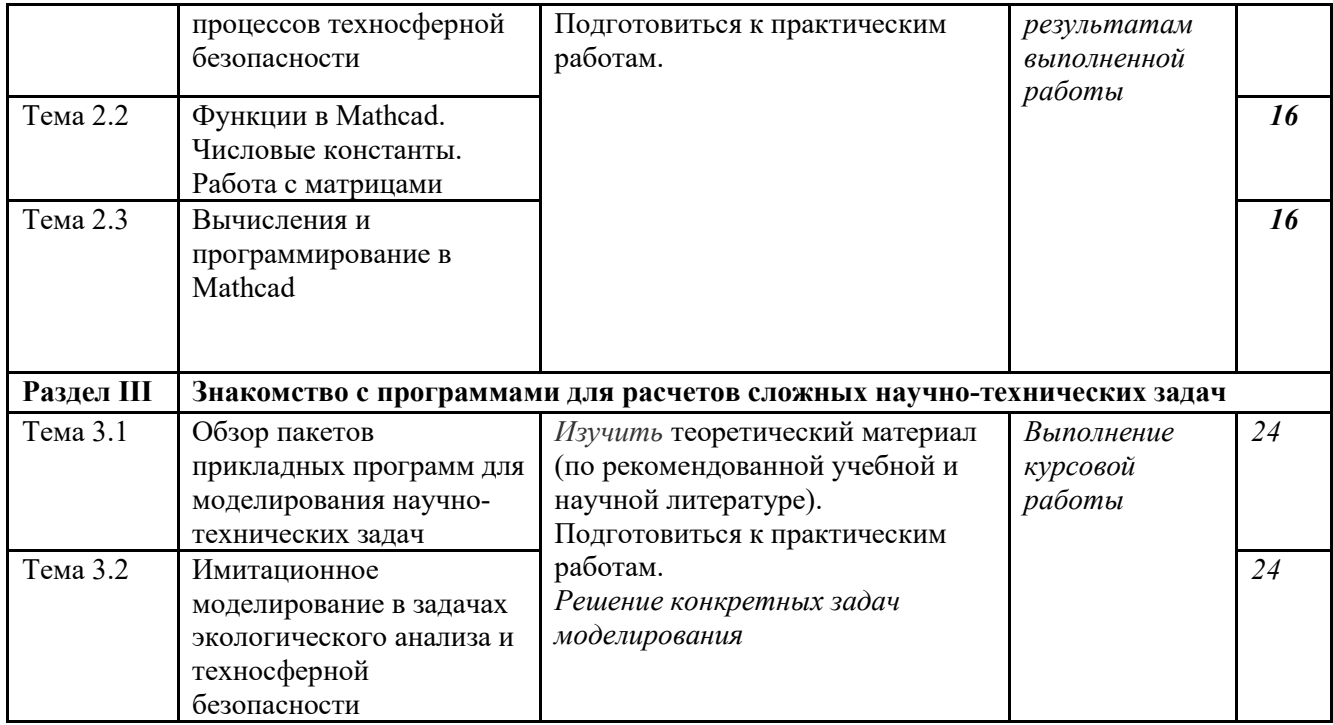

### 3.5. Применение электронного обучения, дистанционных образовательных технологий

Реализация программы *учебной дисциплины* с применением электронного обучения и дистанционных образовательных технологий регламентируется действующими локальными актами университета.

Учебная деятельность частично проводится на онлайн-платформе за счет применения учебно-методических электронных образовательных ресурсов:

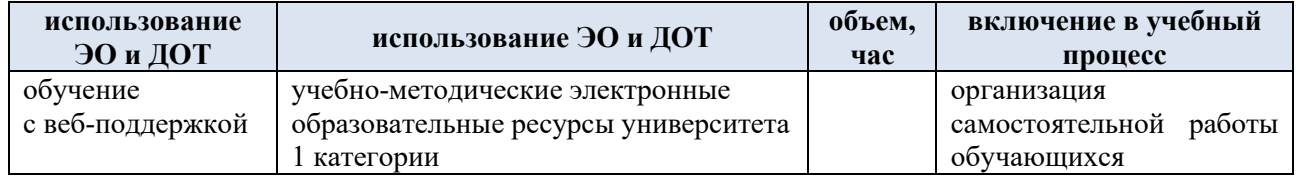

### **4. РЕЗУЛЬТАТЫ ОБУЧЕНИЯ ПО** *ДИСЦИПЛИНЕ/МОДУЛЮ***, КРИТЕРИИ ОЦЕНКИ УРОВНЯ СФОРМИРОВАННОСТИ КОМПЕТЕНЦИЙ, СИСТЕМА И ШКАЛА ОЦЕНИВАНИЯ**

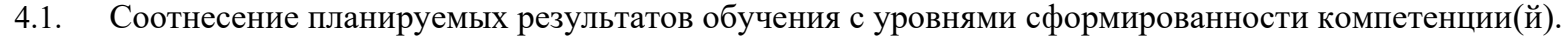

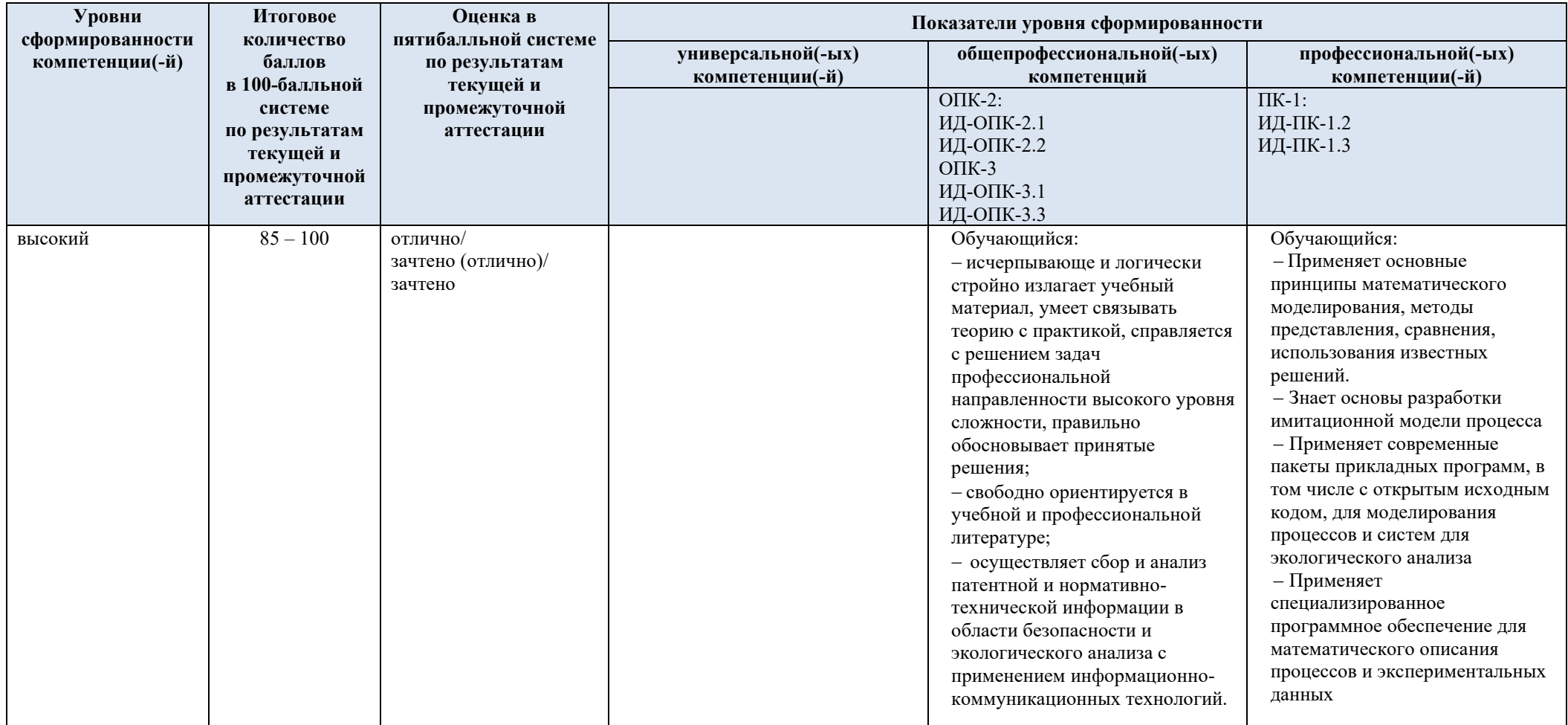

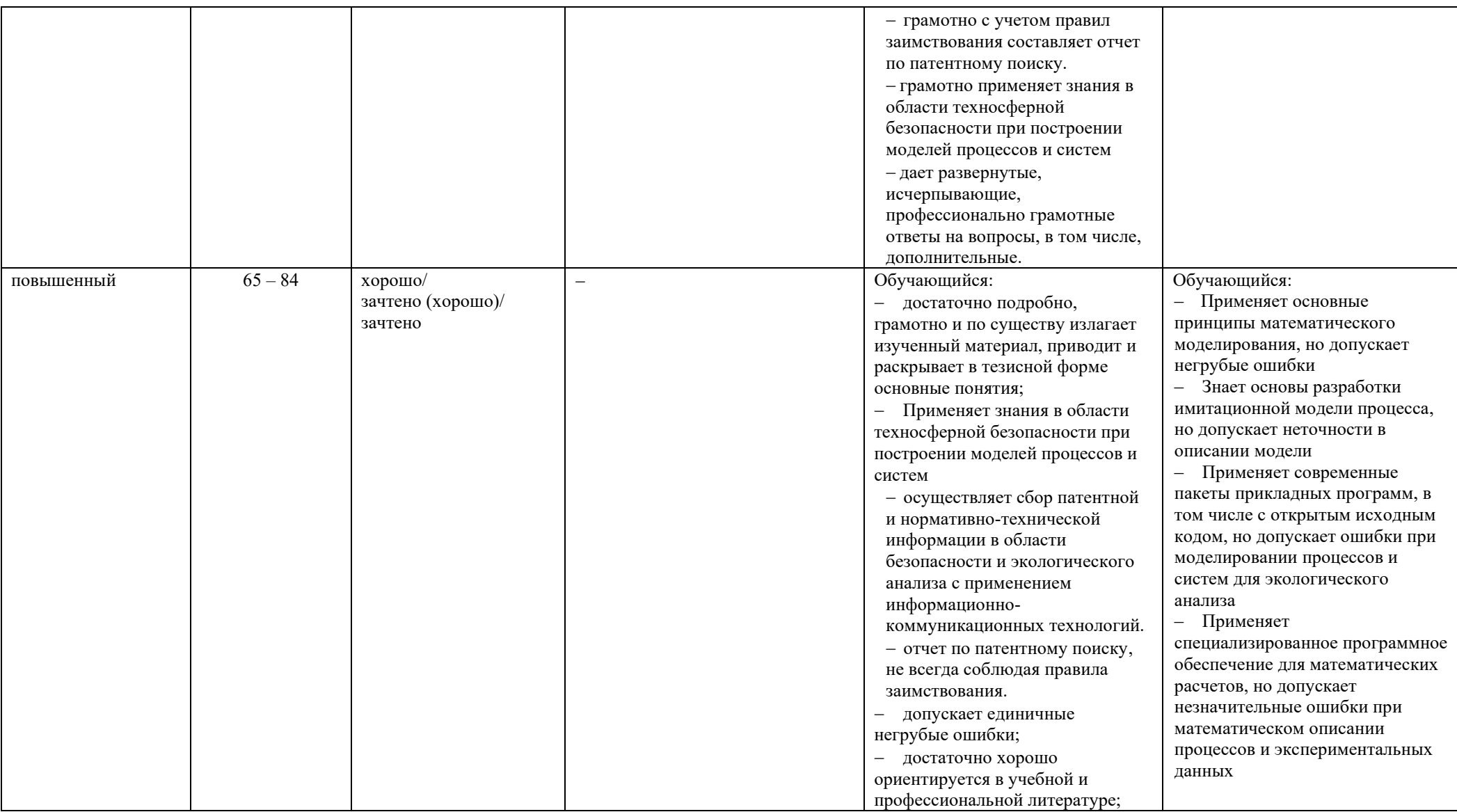

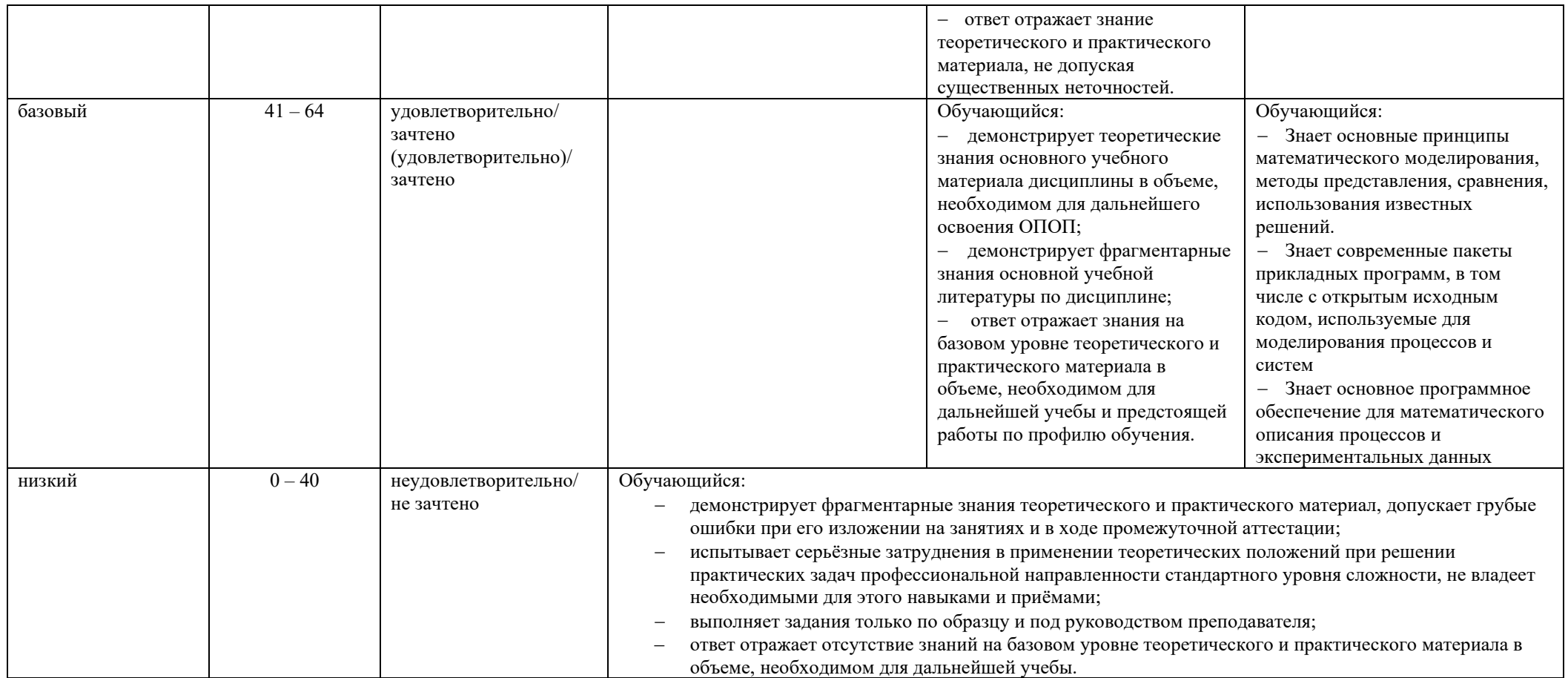

### **6. ОЦЕНОЧНЫЕ СРЕДСТВА ДЛЯ ТЕКУЩЕГО КОНТРОЛЯ УСПЕВАЕМОСТИ И ПРОМЕЖУТОЧНОЙ АТТЕСТАЦИИ, ВКЛЮЧАЯ САМОСТОЯТЕЛЬНУЮ РАБОТУ ОБУЧАЮЩИХСЯ**

При проведении контроля самостоятельной работы обучающихся, текущего контроля и промежуточной аттестации по *учебной дисциплине* «Методология моделирования и решения прикладных задач механики сплошных сред и тепломассообмена» проверяется уровень сформированности у обучающихся компетенций и запланированных результатов обучения по дисциплине (модулю)*,* указанных в разделе 2 настоящей программы.

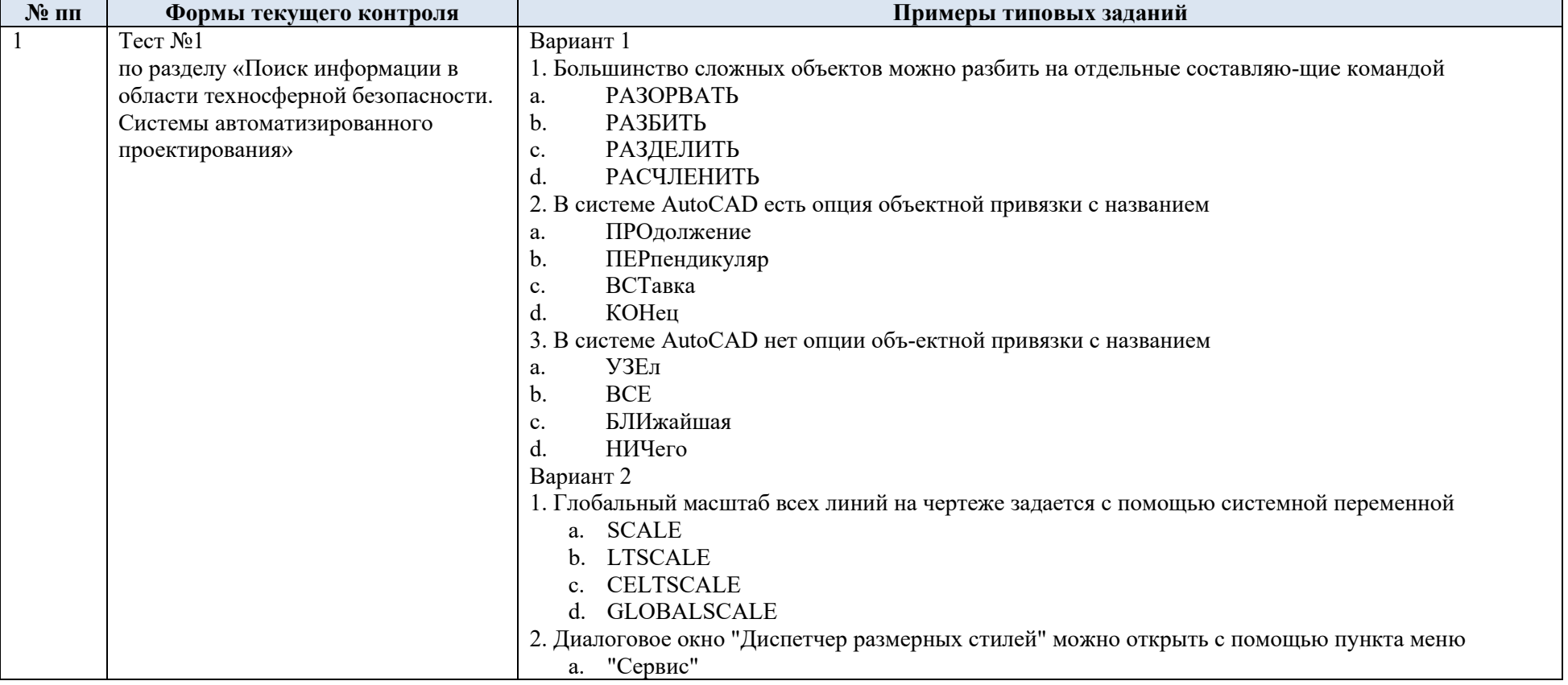

6.1. Формы текущего контроля успеваемости, примеры типовых заданий:

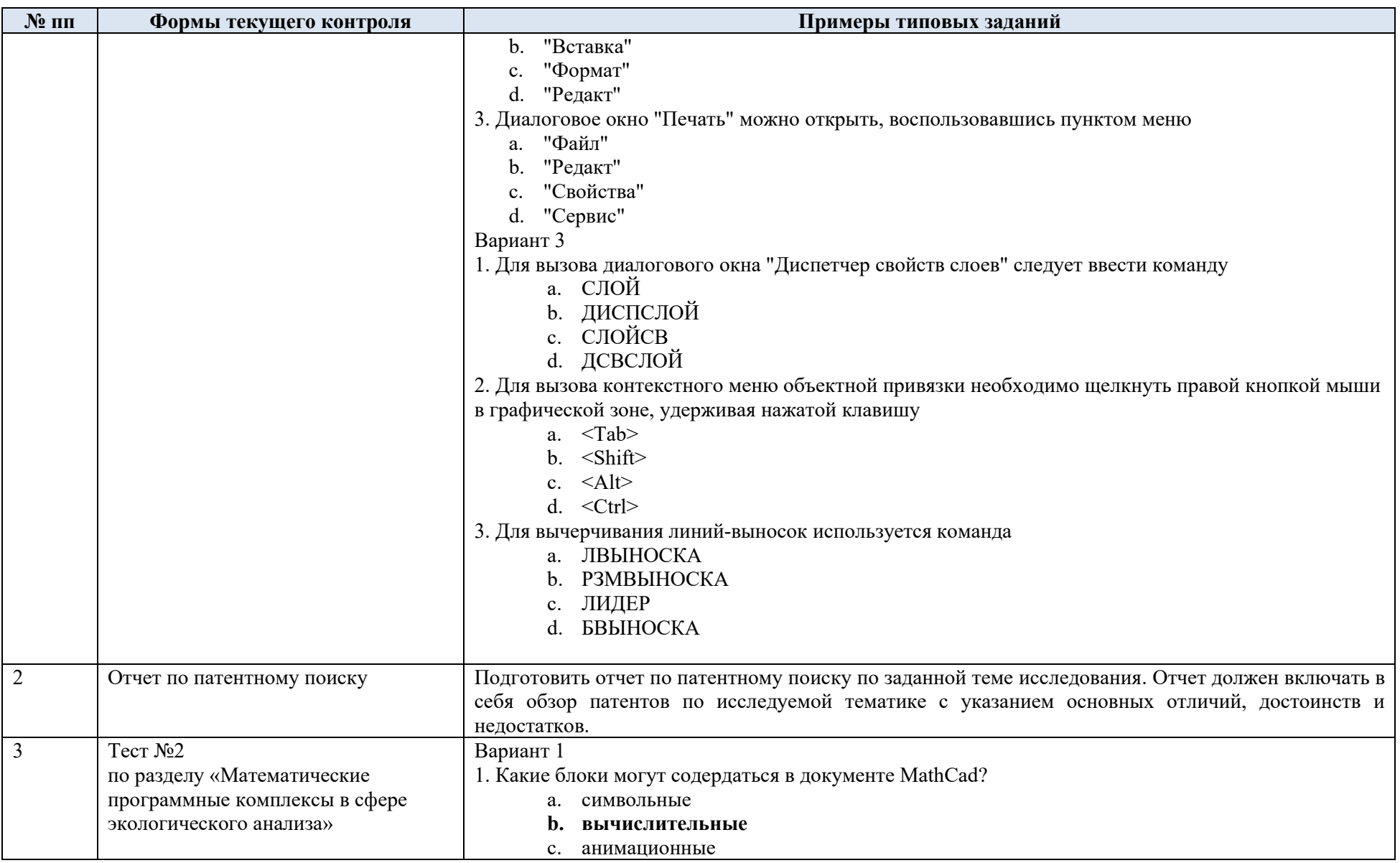

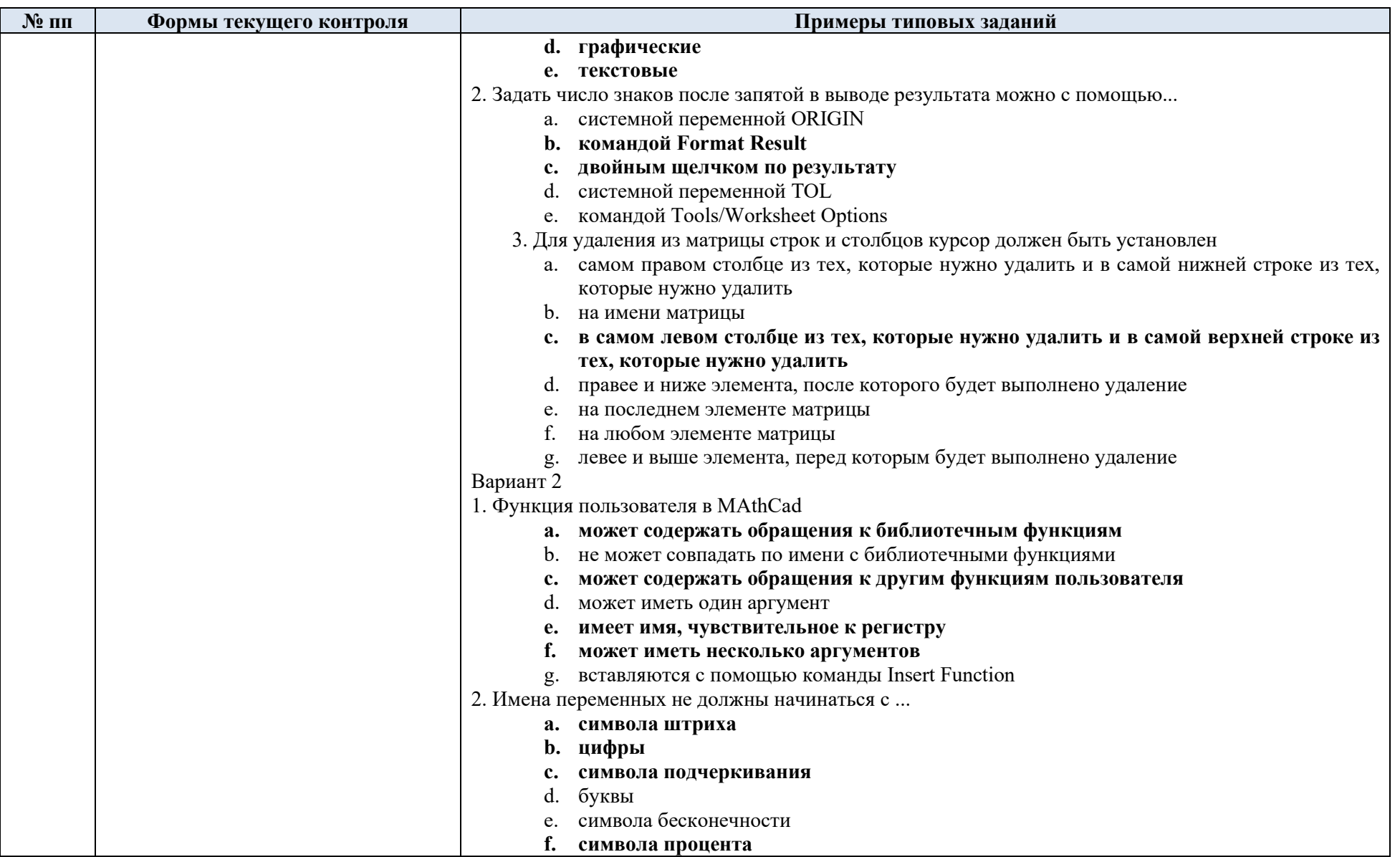

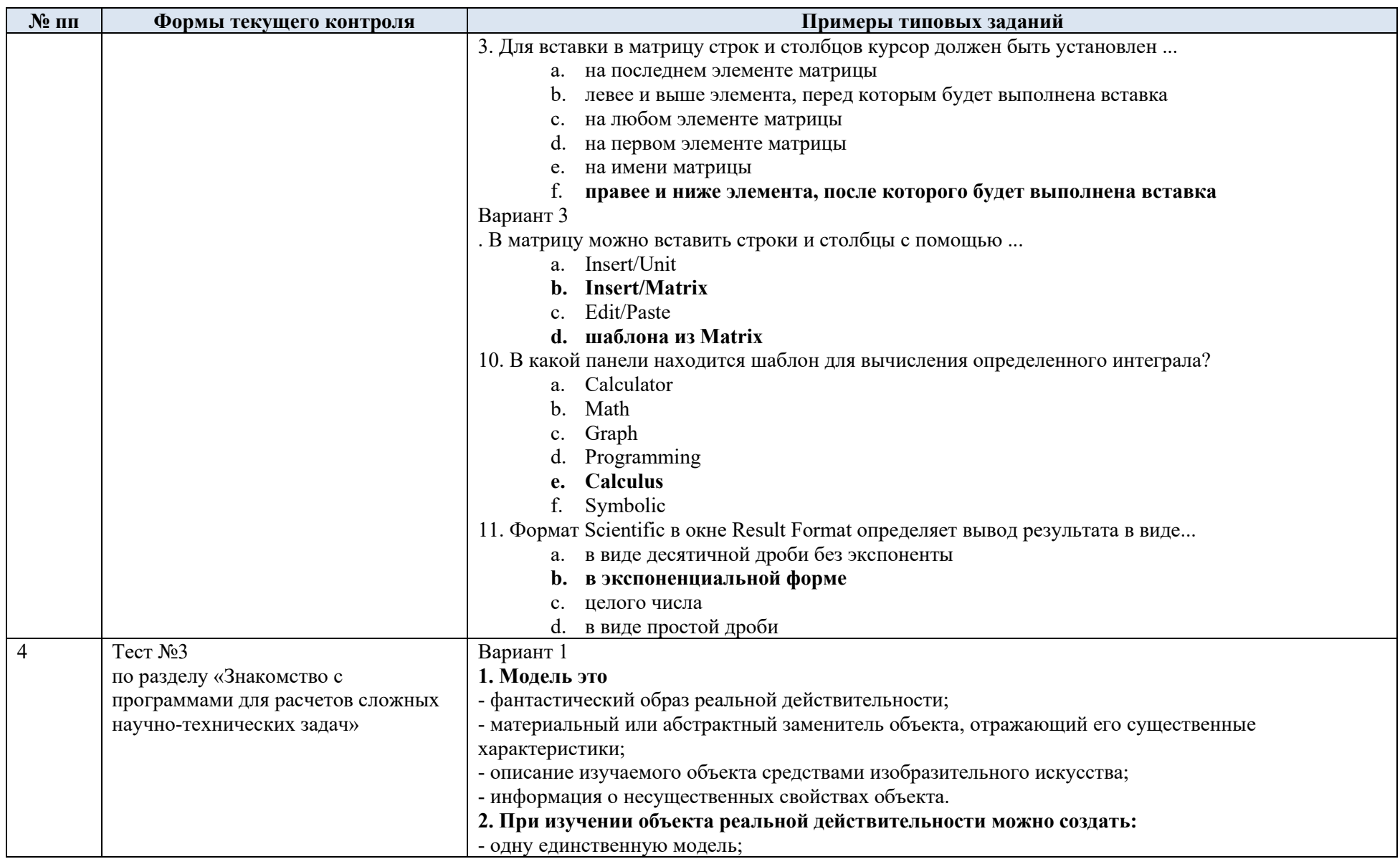

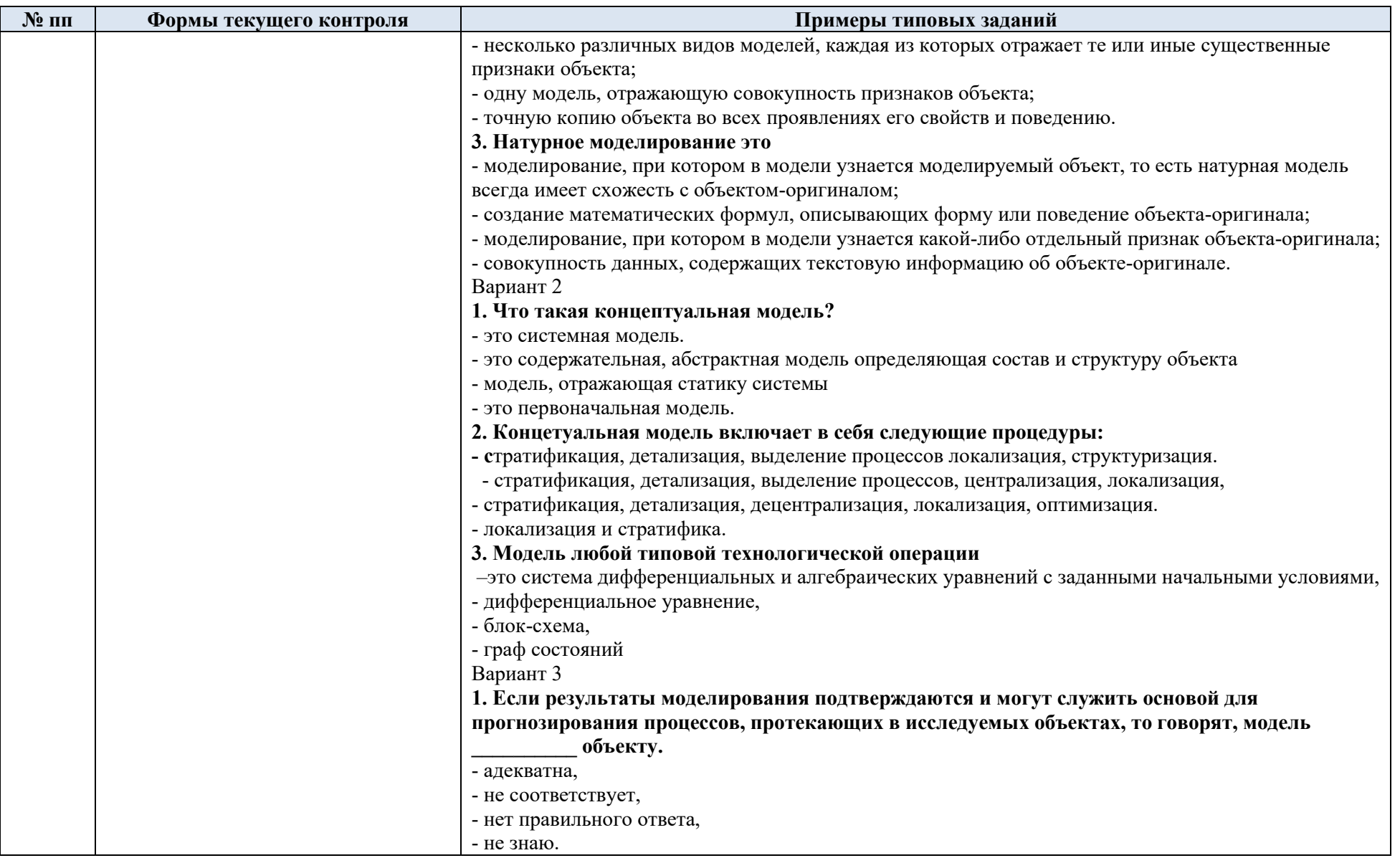

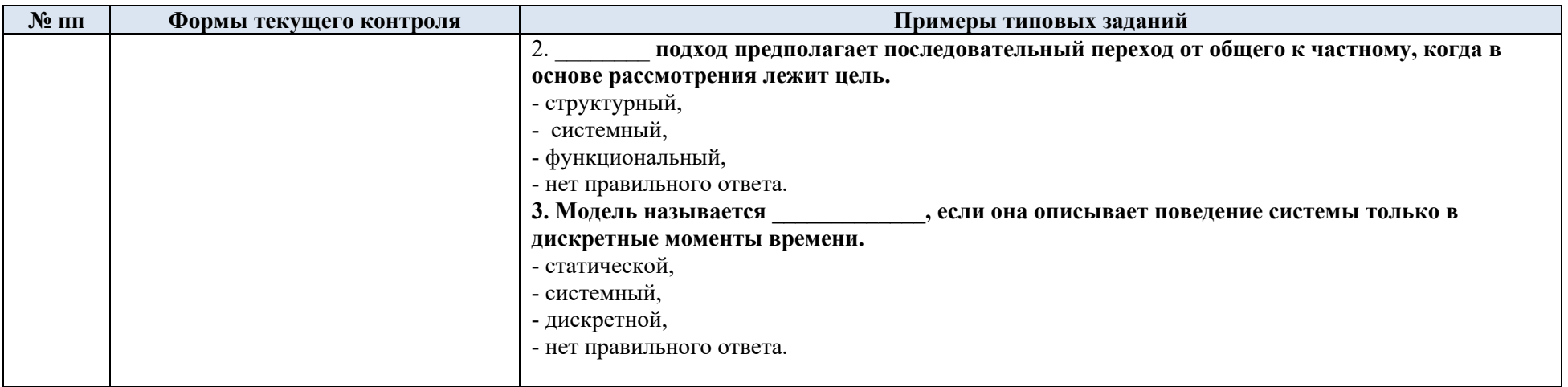

# 6.2. Критерии, шкалы оценивания текущего контроля успеваемости:

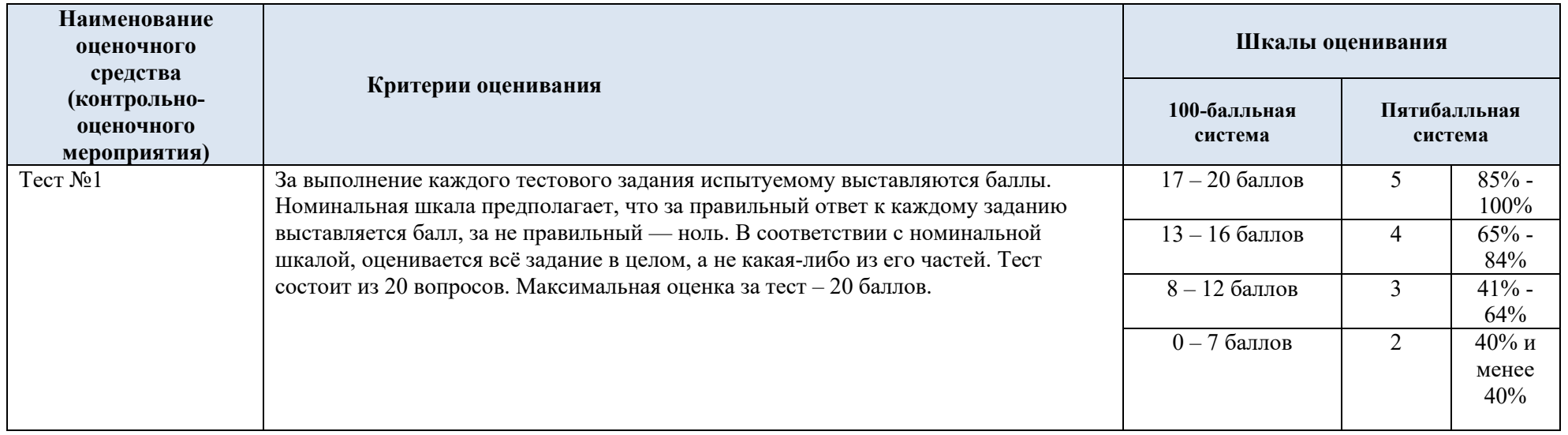

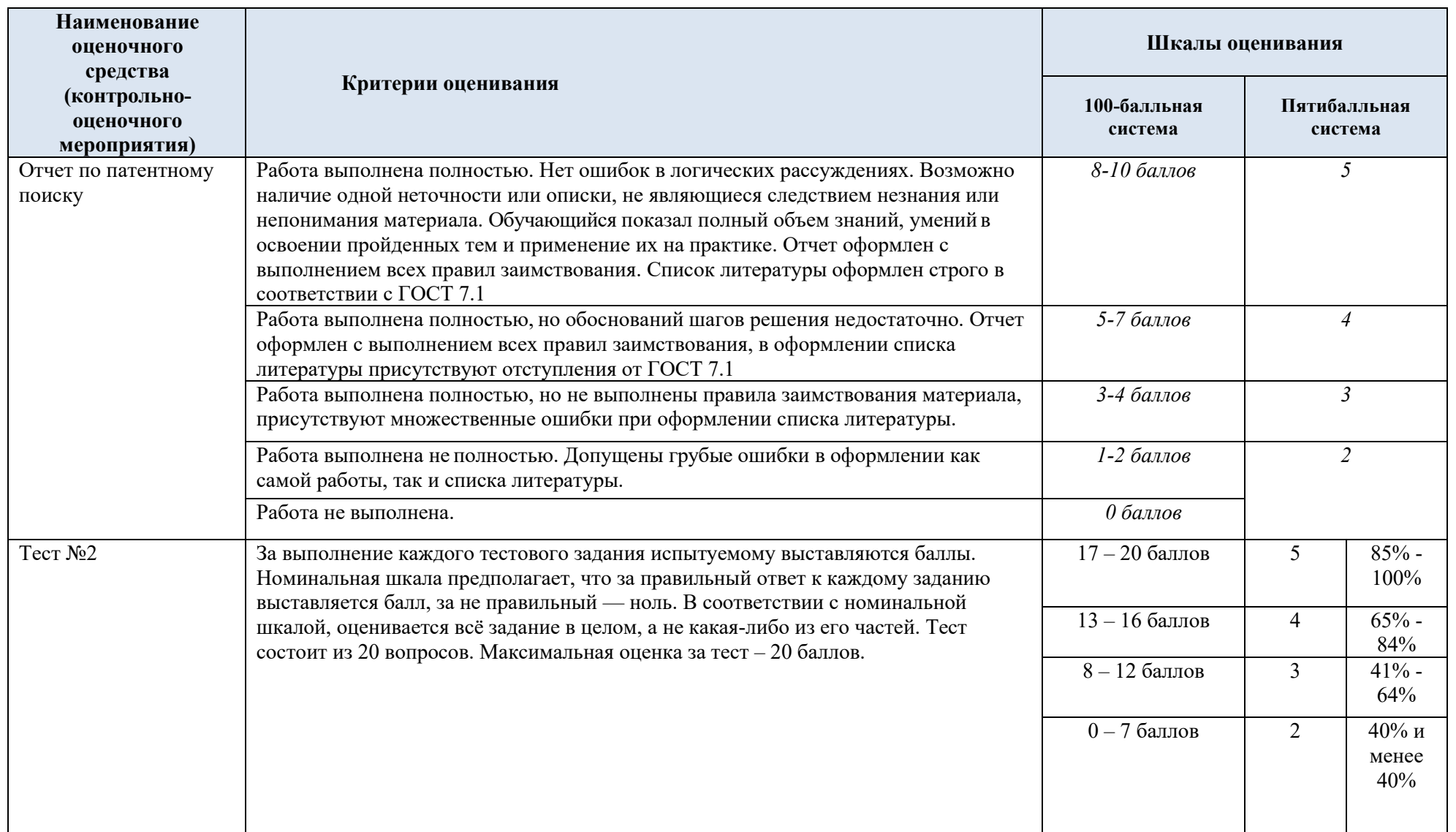

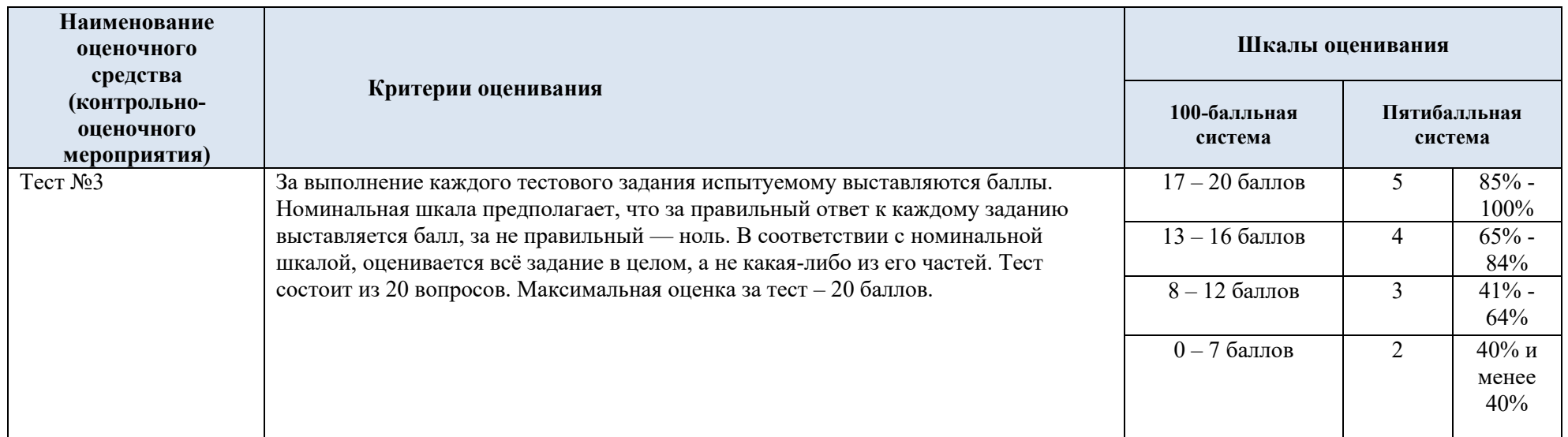

# 6.3. Промежуточная аттестация:

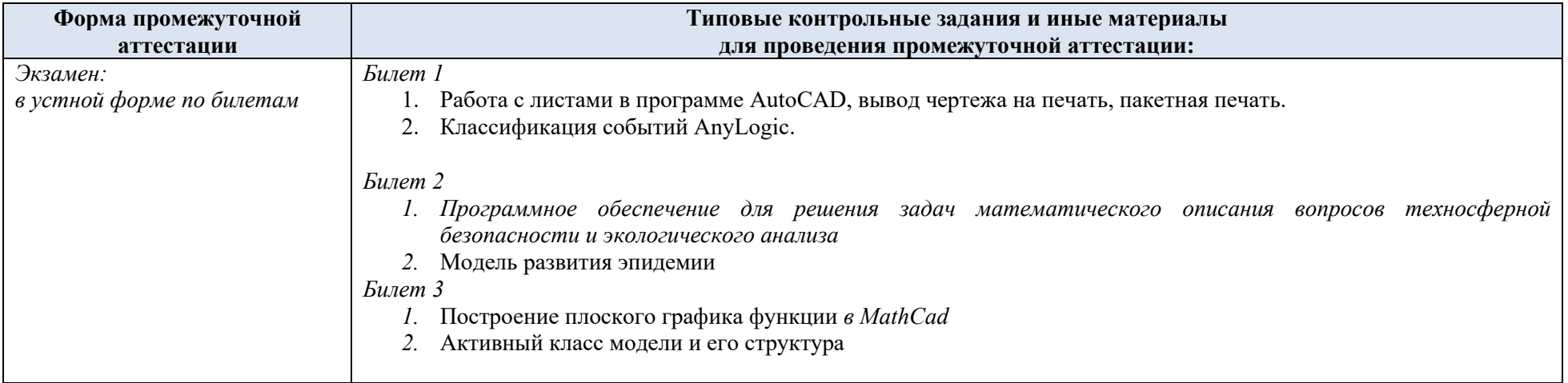

6.4. Критерии, шкалы оценивания промежуточной аттестации учебной дисциплины/модуля:

| Форма промежуточной<br>аттестации   | Критерии оценивания                                                               | Шкалы оценивания        |                         |
|-------------------------------------|-----------------------------------------------------------------------------------|-------------------------|-------------------------|
| Наименование оценочного<br>средства |                                                                                   | 100-балльная<br>система | Пятибалльная<br>система |
| экзамен                             | Обучающийся:                                                                      | 24-30 баллов            | 5.                      |
| в устной форме по билетам           | демонстрирует знания, отличающиеся глубиной и                                     |                         |                         |
|                                     | содержательностью, дает полный исчерпывающий ответ, как на                        |                         |                         |
|                                     | основные вопросы билета, так и на дополнительные;                                 |                         |                         |
|                                     | свободно владеет научными понятиями, ведет диалог и вступает в                    |                         |                         |
|                                     | научную дискуссию;                                                                |                         |                         |
|                                     | способен к интеграции знаний по определенной теме,                                |                         |                         |
|                                     | структурированию ответа, к анализу положений существующих                         |                         |                         |
|                                     | теорий, научных школ, направлений по вопросу билета;                              |                         |                         |
|                                     | логично и доказательно раскрывает проблему, предложенную в                        |                         |                         |
|                                     | билете;                                                                           |                         |                         |
|                                     | свободно выполняет практические задания повышенной                                |                         |                         |
|                                     | сложности, предусмотренные программой, демонстрирует системную                    |                         |                         |
|                                     | работу с основной и дополнительной литературой.                                   |                         |                         |
|                                     | Ответ не содержит фактических ошибок и характеризуется глубиной,                  |                         |                         |
|                                     | полнотой, уверенностью суждений, иллюстрируется примерами, в том                  |                         |                         |
|                                     | числе из собственной практики.                                                    |                         |                         |
|                                     | Обучающийся:                                                                      | $12 - 23$ баллов        | 4                       |
|                                     | показывает достаточное знание учебного материала, но допускает                    |                         |                         |
|                                     | несущественные фактические ошибки, которые способен исправить                     |                         |                         |
|                                     | самостоятельно, благодаря наводящему вопросу;                                     |                         |                         |
|                                     | недостаточно раскрыта проблема по одному из вопросов билета;<br>$\qquad \qquad -$ |                         |                         |
|                                     | недостаточно логично построено изложение вопроса;                                 |                         |                         |
|                                     | успешно выполняет предусмотренные в программе практические                        |                         |                         |
|                                     | задания средней сложности, активно работает с основной литературой,               |                         |                         |
|                                     | демонстрирует, в целом, системный подход к решению                                |                         |                         |
|                                     | практических задач, к самостоятельному пополнению и обновлению                    |                         |                         |

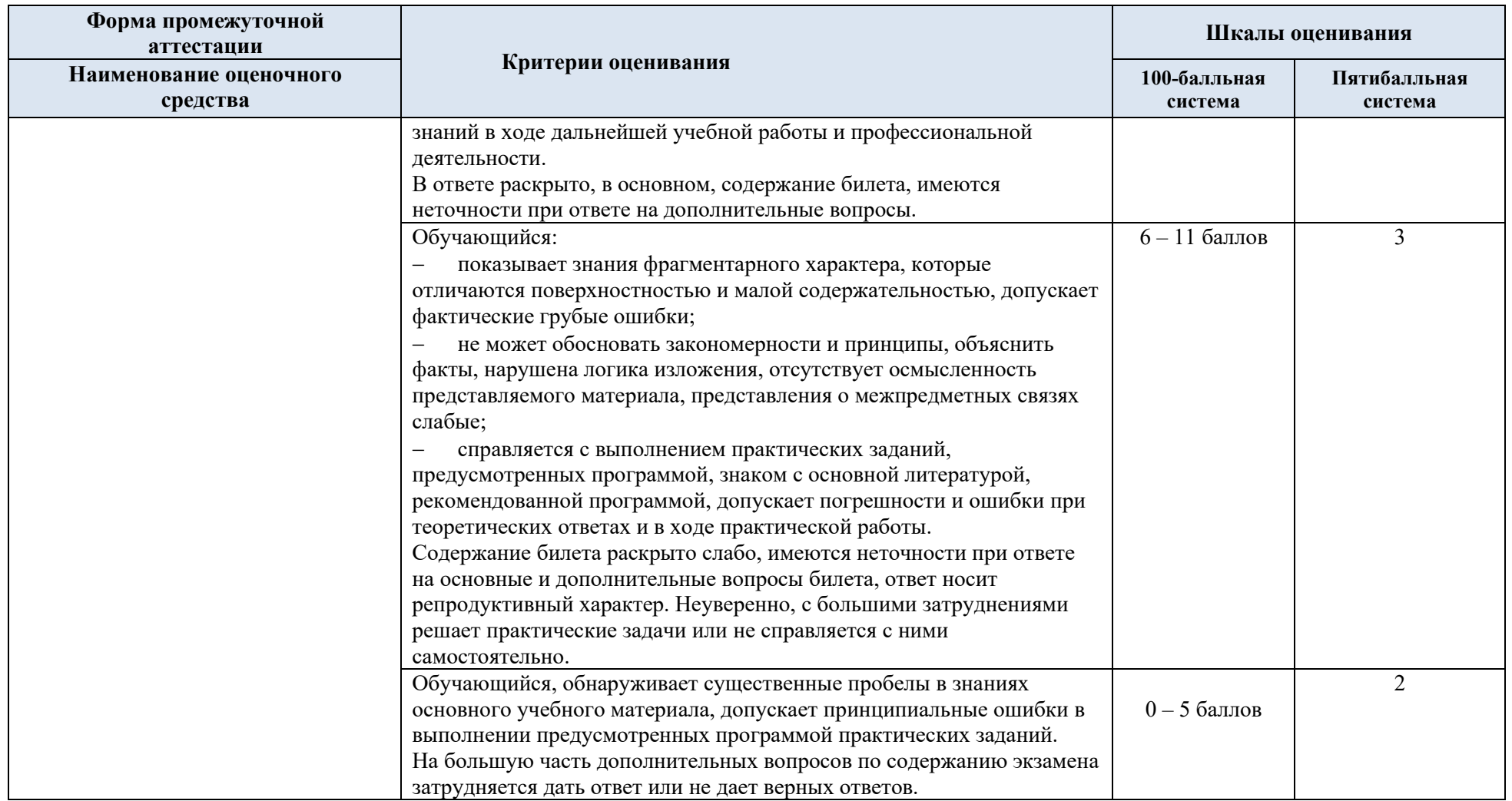

6.5. Система оценивания результатов текущего контроля и промежуточной аттестании.

Оценка по дисциплине выставляется обучающемуся с учётом результатов текущей и промежуточной аттестации.

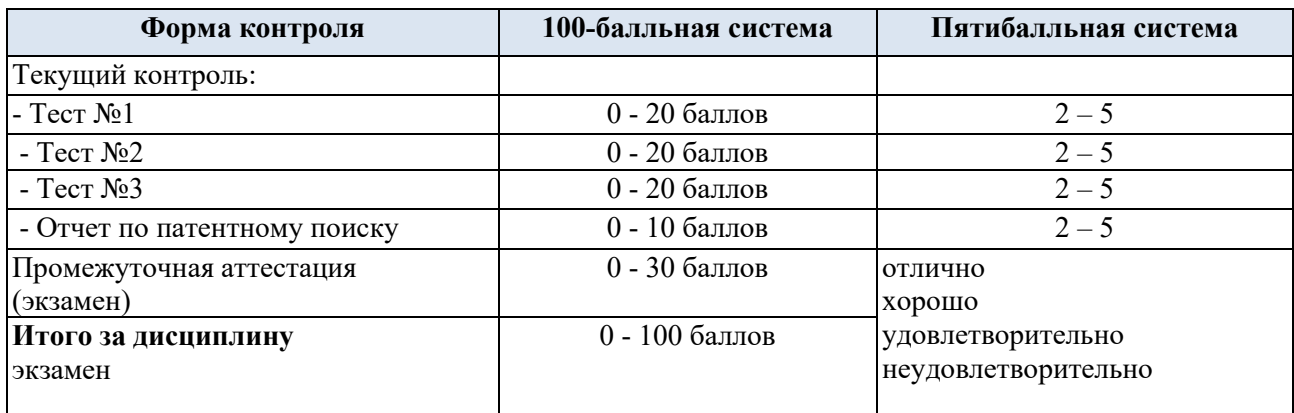

Полученный совокупный результат конвертируется в пятибалльную систему оценок в соответствии с таблицей:

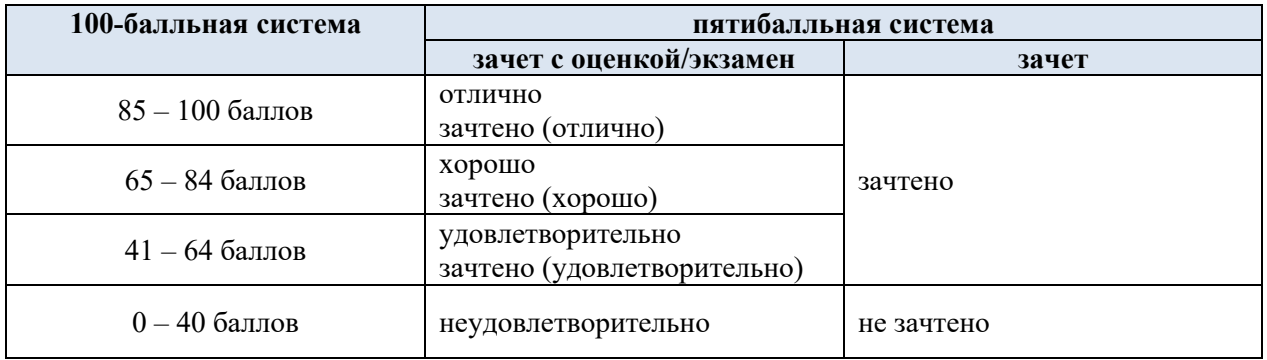

### **7. ОБРАЗОВАТЕЛЬНЫЕ ТЕХНОЛОГИИ**

Реализация программы предусматривает использование в процессе обучения следующих образовательных технологий:

преподавание дисциплин (модулей) в форме курсов, составленных на основе результатов научных исследований, в том числе с учётом региональных особенностей профессиональной деятельности выпускников и потребностей работодателей;

- поиск и обработка информации с использованием сети Интернет;
- − дистанционные образовательные технологии;
- − разбор конкретных ситуаций

#### **8. ПРАКТИЧЕСКАЯ ПОДГОТОВКА**

Практическая подготовка в рамках *учебной дисциплины* реализуется при проведении *практических занятий, предусматривающих участие обучающихся в выполнении отдельных элементов работ*, связанных с будущей профессиональной деятельностью.

#### **10. ОРГАНИЗАЦИЯ ОБРАЗОВАТЕЛЬНОГО ПРОЦЕССА ДЛЯ ЛИЦ С ОГРАНИЧЕННЫМИ ВОЗМОЖНОСТЯМИ ЗДОРОВЬЯ**

При обучении лиц с ограниченными возможностями здоровья и инвалидов используются подходы, способствующие созданию безбарьерной образовательной среды: технологии дифференциации и индивидуального обучения, применение соответствующих методик по работе с инвалидами, использование средств дистанционного общения, проведение дополнительных индивидуальных консультаций по изучаемым теоретическим вопросам и практическим занятиям, оказание помощи при подготовке к промежуточной аттестации.

При необходимости рабочая программа дисциплины может быть адаптирована для обеспечения образовательного процесса лицам с ограниченными возможностями здоровья, в том числе для дистанционного обучения.

Учебные и контрольно-измерительные материалы представляются в формах, доступных для изучения студентами с особыми образовательными потребностями с учетом нозологических групп инвалидов:

Для подготовки к ответу на практическом занятии, студентам с ограниченными возможностями здоровья среднее время увеличивается по сравнению со средним временем подготовки обычного студента.

Для студентов с инвалидностью или с ограниченными возможностями здоровья форма проведения текущей и промежуточной аттестации устанавливается с учетом индивидуальных психофизических особенностей (устно, письменно на бумаге, письменно на компьютере, в форме тестирования и т.п.).

Промежуточная аттестация по дисциплине может проводиться в несколько этапов в форме рубежного контроля по завершению изучения отдельных тем дисциплины. При необходимости студенту предоставляется дополнительное время для подготовки ответа на зачете или экзамене.

Для осуществления процедур текущего контроля успеваемости и промежуточной аттестации обучающихся создаются, при необходимости, фонды оценочных средств, адаптированные для лиц с ограниченными возможностями здоровья и позволяющие оценить достижение ими запланированных в основной образовательной программе результатов обучения и уровень сформированности всех компетенций, заявленных в образовательной программе.

### **12. МАТЕРИАЛЬНО-ТЕХНИЧЕСКОЕ ОБЕСПЕЧЕНИЕ** *ДИСЦИПЛИНЫ*

Материально-техническое обеспечение *дисциплины/модуля* при обучении с использованием традиционных технологий обучения.

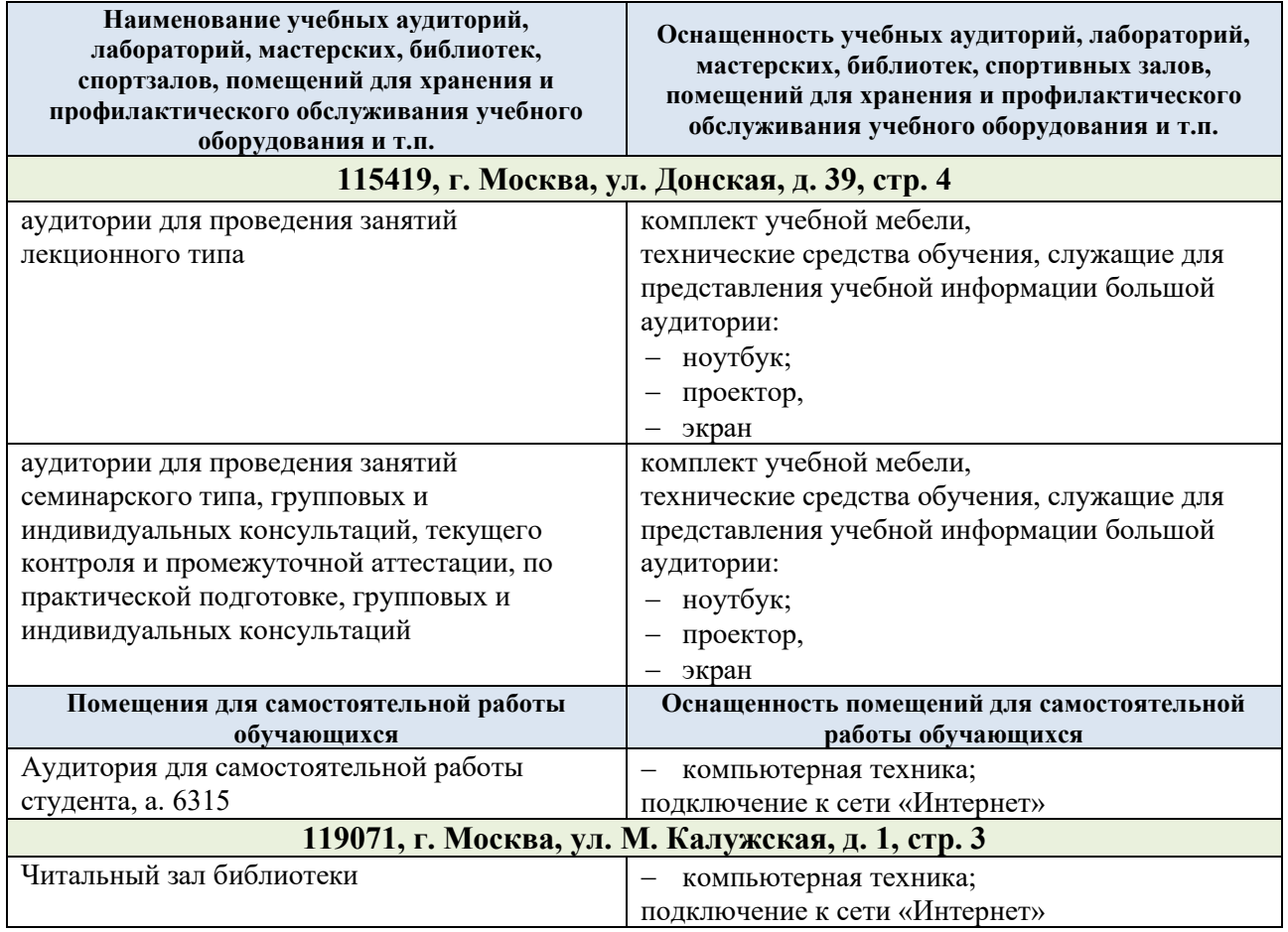

Технологическое обеспечение реализации программы осуществляется с использованием элементов электронной информационно-образовательной среды университета.

### **13. УЧЕБНО-МЕТОДИЧЕСКОЕ И ИНФОРМАЦИОННОЕ ОБЕСПЕЧЕНИЕ УЧЕБНОЙ ДИСЦИПЛИНЫ/УЧЕБНОГО МОДУЛЯ**

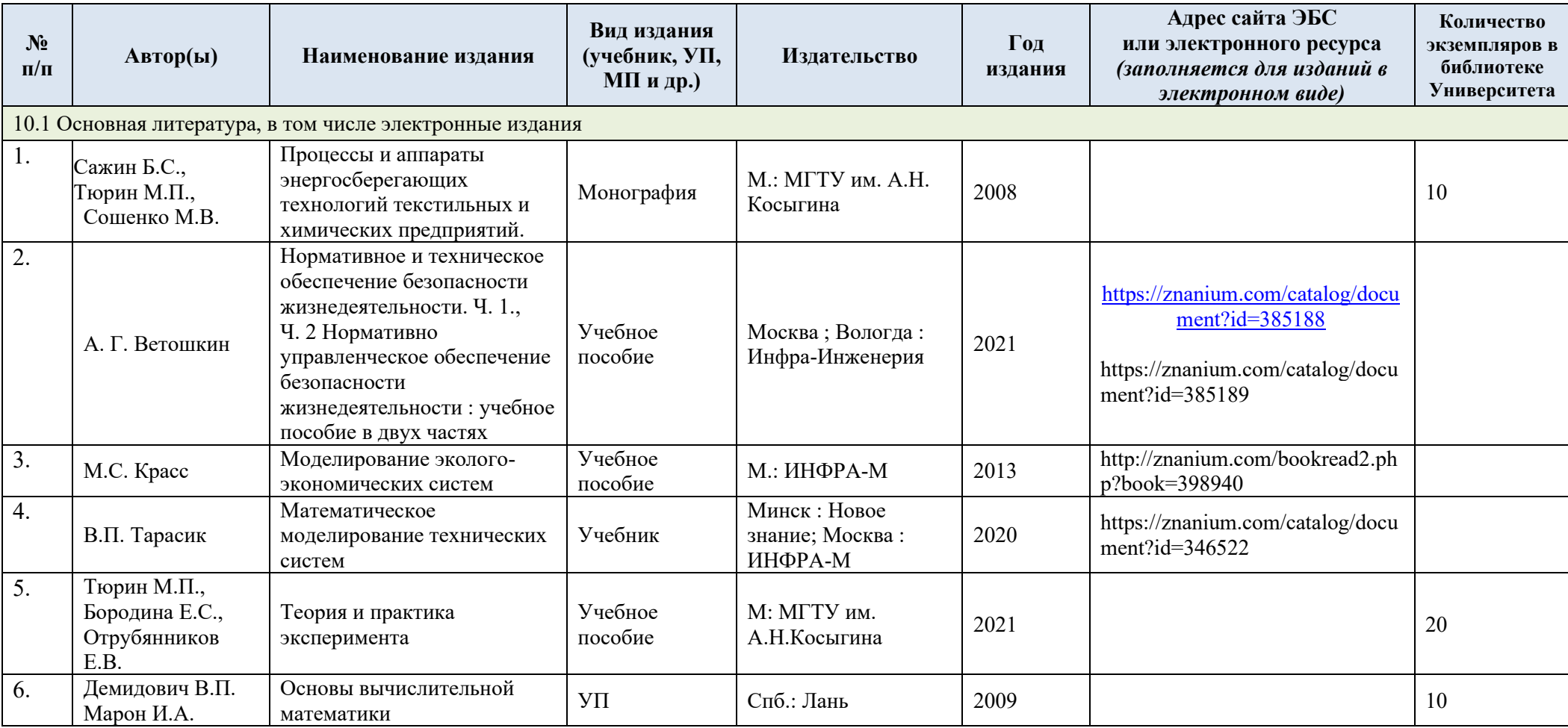

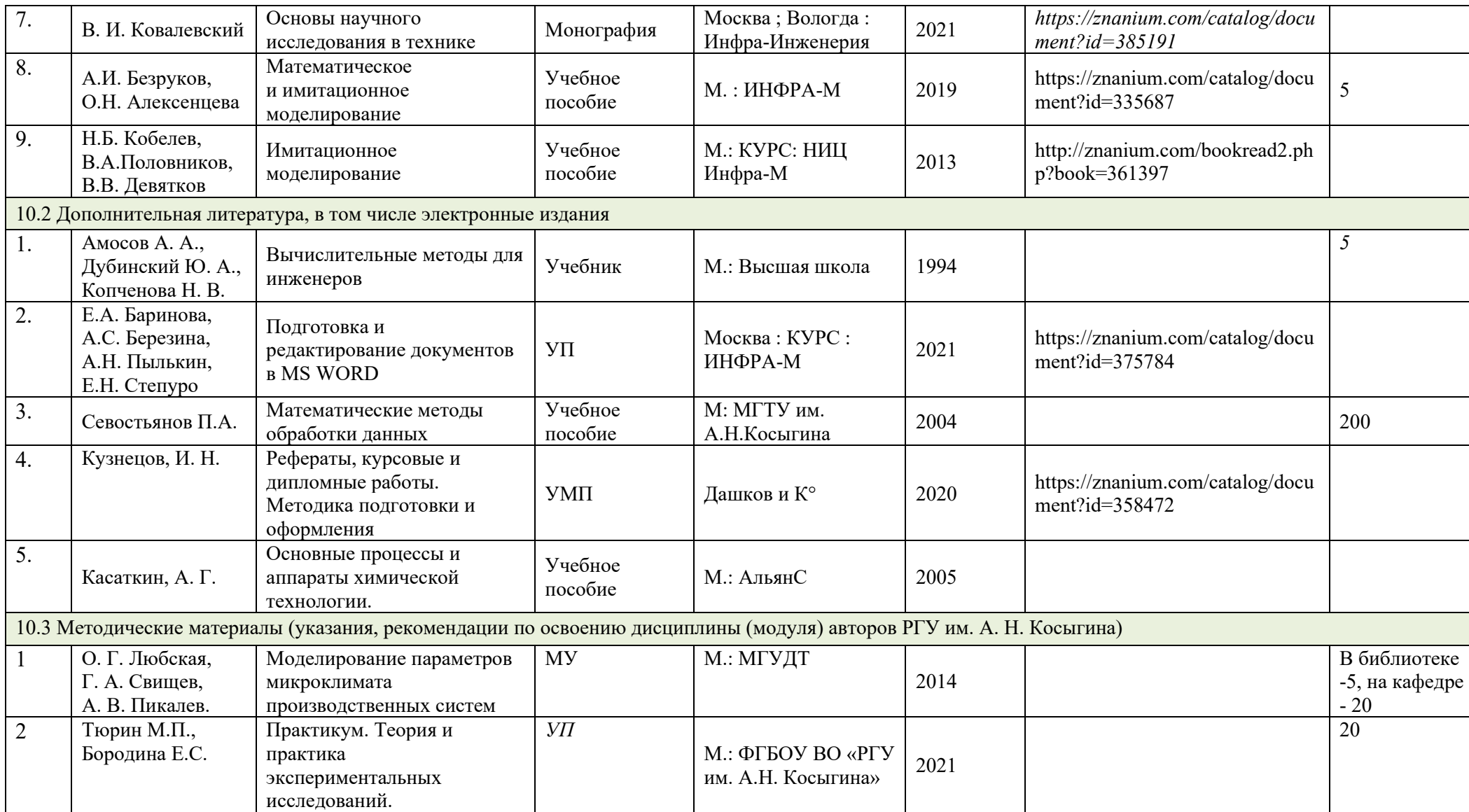

# **14. ИНФОРМАЦИОННОЕ ОБЕСПЕЧЕНИЕ УЧЕБНОГО ПРОЦЕССА**

14.1. Ресурсы электронной библиотеки, информационно-справочные системы и профессиональные базы данных:

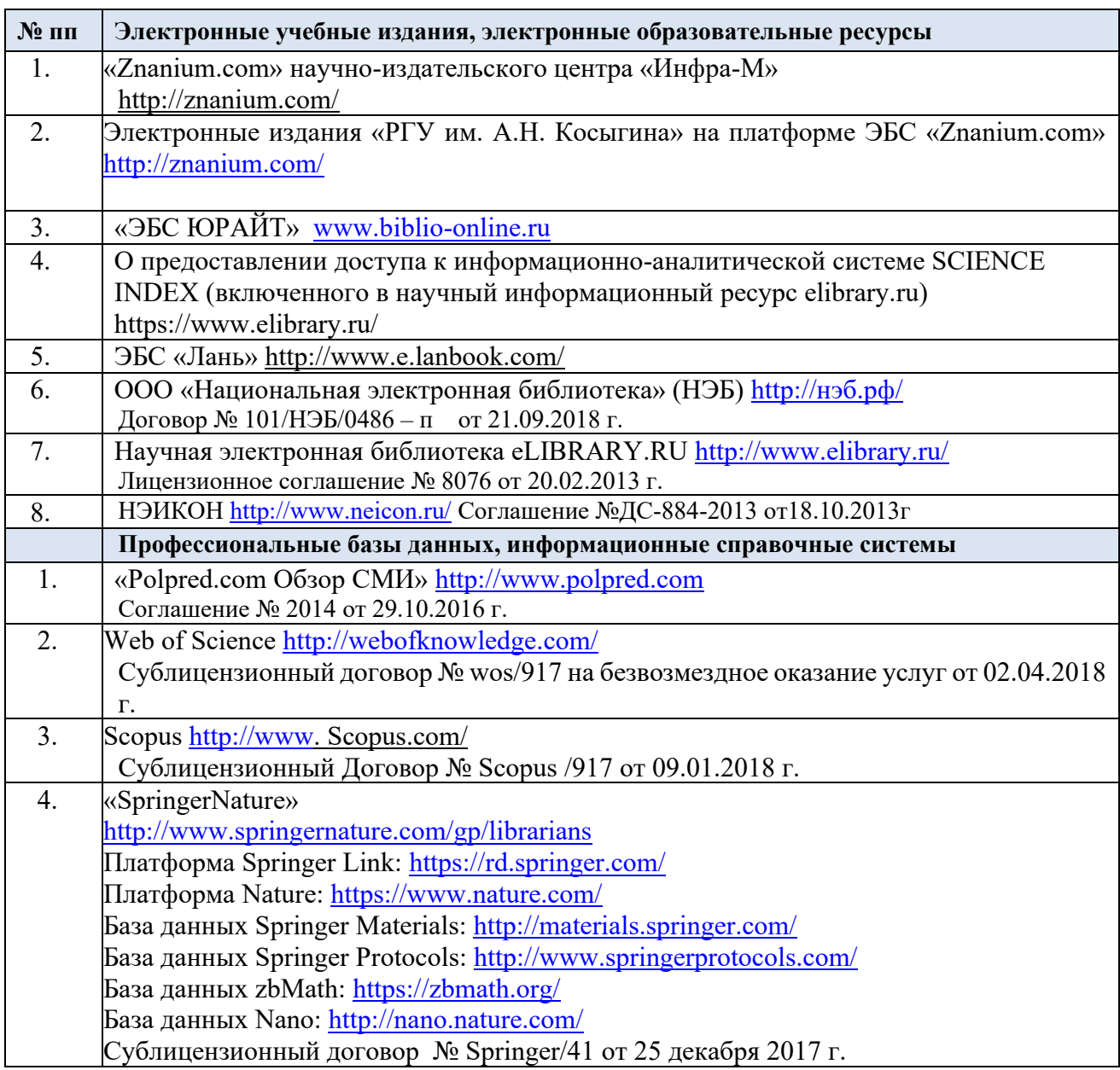

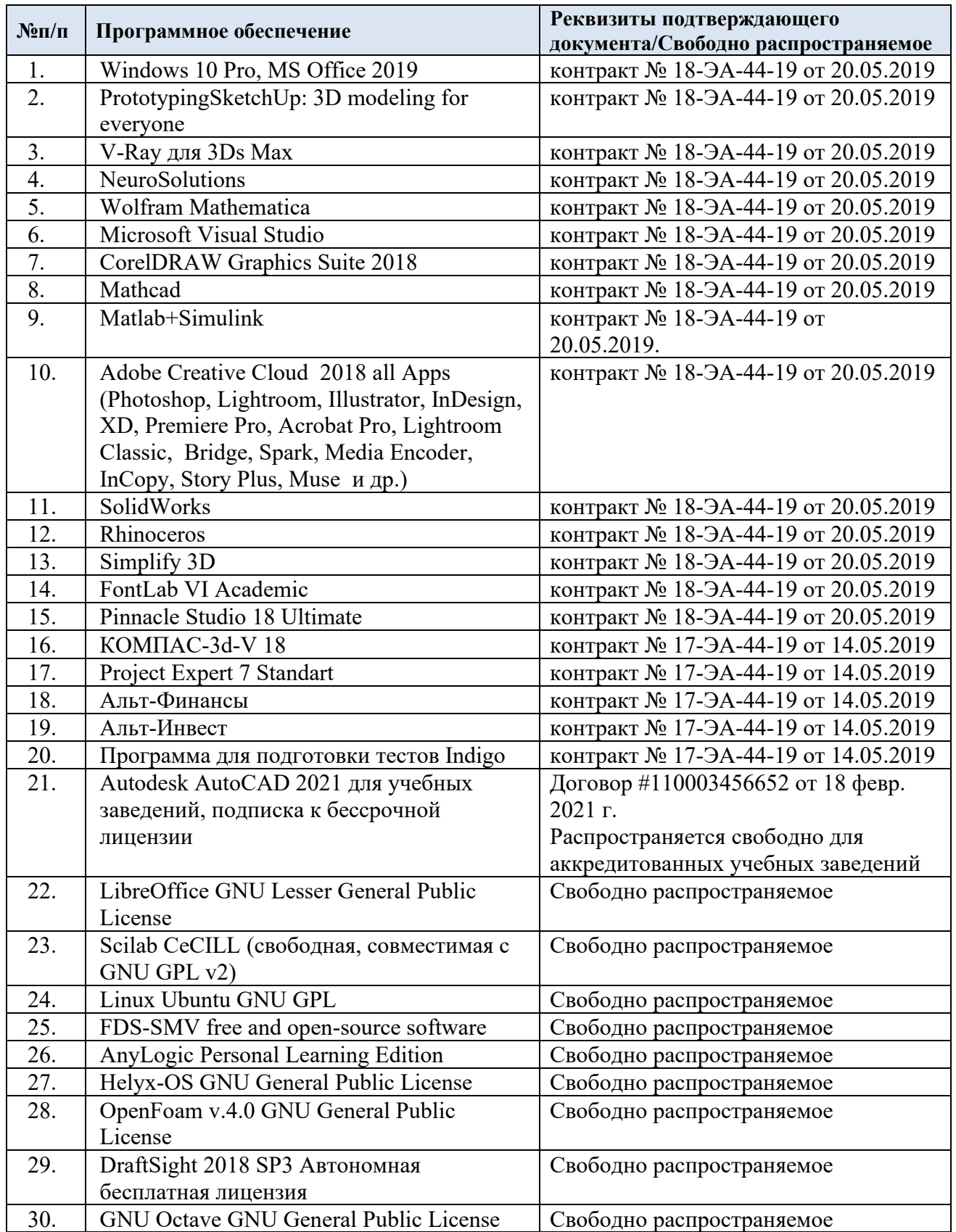

# 14.3. Перечень программного обеспечения

## **ЛИСТ УЧЕТА ОБНОВЛЕНИЙ РАБОЧЕЙ ПРОГРАММЫ УЧЕБНОЙ ДИСЦИПЛИНЫ/МОДУЛЯ**

В рабочую программу учебной дисциплины/модуля внесены изменения/обновления и утверждены на заседании кафедры:

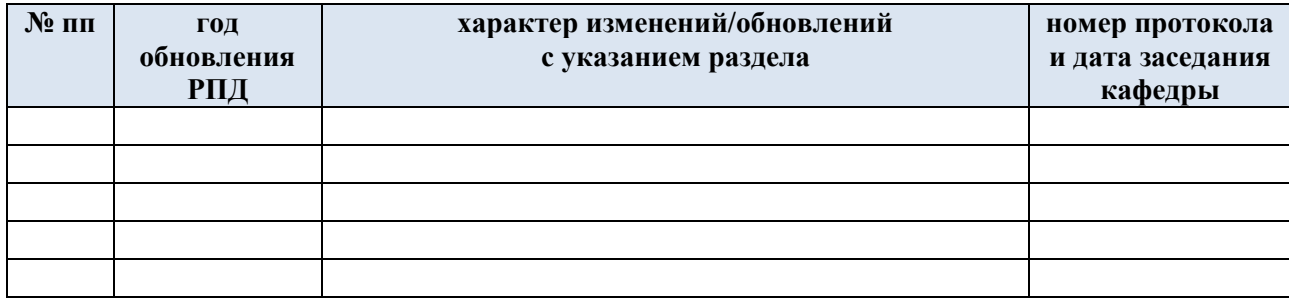